## <span id="page-0-0"></span>VYSOKÉ UČENÍ TECHNICKÉ V BRNĚ

Fakulta elektrotechniky a komunikačních technologií

DIPLOMOVÁ PRÁCE

Brno, 2016 **Brno, 2016** Brno, 2016

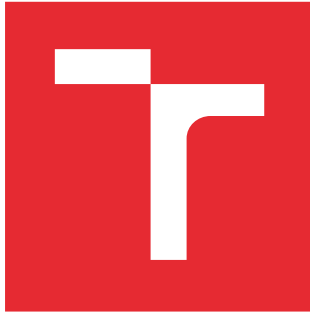

# VYSOKÉ UČENÍ TECHNICKÉ V BRNĚ

BRNO UNIVERSITY OF TECHNOLOGY

## FAKULTA ELEKTROTECHNIKY A KOMUNIKAČNÍCH TECHNOLOGIÍ

FACULTY OF ELECTRICAL ENGINEERING AND COMMUNICATION

## ÚSTAV TELEKOMUNIKACÍ

DEPARTMENT OF TELECOMMUNICATIONS

## ANALOGOVÉ FUNKČNÍ BLOKY FRAKTÁLNÍHO ŘÁDU

ANALOGUE FRACTIONAL-ORDER FUNCTION BLOCKS

DIPLOMOVÁ PRÁCE MASTER'S THESIS

AUTOR PRÁCE AUTHOR

Bc. Jan Salášek

VEDOUCÍ PRÁCE **SUPERVISOR** 

doc. Ing. Jaroslav Koton, Ph.D.

BRNO 2016

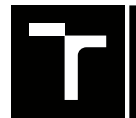

VYSOKÉ UČENÍ FAKULTA ELEKTROTECHNIKY TECHNICKÉ A KOMUNIKAČNÍCH<br>V BRNĚ TECHNOLOGIÍ

## **Diplomová práce**

magisterský navazující studijní obor **Telekomunikační a informační technika**

Ústav telekomunikací

*Student:* Bc. Jan Salášek *ID:* 146945 *Ročník:* 2 *Akademický rok:* 2015/16

**NÁZEV TÉMATU:**

#### **Analogové funkční bloky fraktálního řádu**

#### **POKYNY PRO VYPRACOVÁNÍ:**

Prostudujte problematiku návrhu kmitočtových filtrů fraktálního řádu. Popište přístupy návrhu z pohledu aproximace či přímého využití fraktálního pasivního prvku v obvodové struktuře. Na základě získaných znalostí navrhněte vlastní řešení fraktálních kmitočtových filtrů s vybranými aktivními prvky a vyhodnoťte jejich chování simulacemi ve vhodném software. Na základě získaných výsledků pak nejvhodnější řešení prakticky realizujte a ověřte experimentálním měřením.

#### **DOPORUČENÁ LITERATURA:**

[1] SOLTAN, A., RADWAN, A.G., SOLIMAN, A.M. Fractional order filters with two fractional elements of dependant order, Microelectronics Journal, roč. 43, s. 818-827, 2012.

[2] EL-KHAZALI, R. On the biquadratic approximation of fractional-order Laplacian operators, Analog. Integr. Circ. Sig. Process, roč. 82, s. 503-517, 2015.

*Termín zadání:* 1.2.2016 *Termín odevzdání:* 17.8.2016

*Vedoucí práce:* doc. Ing. Jaroslav Koton, Ph.D. *Konzultant diplomové práce:*

**doc. Ing. Jiří Mišurec, CSc.**, *předseda oborové rady*

#### **UPOZORNĚNÍ:**

Autor diplomové práce nesmí při vytváření diplomové práce porušit autorská práva třetích osob, zejména nesmí zasahovat nedovoleným způsobem do cizích autorských práv osobnostních a musí si být plně vědom následků porušení ustanovení § 11 a následujících autorského zákona č. 121/2000 Sb., včetně možných trestněprávních důsledků vyplývajících z ustanovení části druhé, hlavy VI. díl 4 Trestního zákoníku č.40/2009 Sb.

Fakulta elektrotechniky a komunikačních technologií, Vysoké učení technické v Brně / Technická 3058/10 / 616 00 / Brno

#### **ABSTRAKT**

Práce se zabývá návrhem bloků filtru fraktálního řádu pomocí aproximace filtrem vyššího celočíselného řádu. Jsou použity aktivní filtry třetího řádu pro vytvoření filtru řádu  $1+\alpha$ , kde  $\alpha$  je rovna od nuly do jedné. Jeden z filtrů je prakticky realizován a změřen.

### **KLÍČOVÁ SLOVA**

analogový filtr, filtr fraktálního řádu, aproximace, univerzální proudový konvejor, univerzální napěťový konvejor

#### **ABSTRACT**

Thesis describes the design of the blocks of fractional-order filters approximation using a filter of higher order integer. Active filters of third-order are use to create filter of  $1 + \alpha$ -order, where  $\alpha$  is between zero to one. One of the filters is practically implemented and measured.

#### **KEYWORDS**

analog filter, fractional-order filter, approximation, universal current conveyor, universal voltage conveyor

SALÁŠEK, Jan Analogové funkční bloky fraktálního řádu: diplomová práce. Brno: Vysoké učení technické v Brně, Fakulta elektrotechniky a komunikačních technologií, Ústav telekomunikací, 2016. 61 s. Vedoucí práce byl doc. Ing. Jaroslav Koton, Ph.D.

### PROHLÁŠENÍ

Prohlašuji, že svou diplomovou práci na téma "Analogové funkční bloky fraktálního řádu" jsem vypracoval(a) samostatně pod vedením vedoucího diplomové práce a s použitím odborné literatury a dalších informačních zdrojů, které jsou všechny citovány v práci a uvedeny v seznamu literatury na konci práce.

Jako autor(ka) uvedené diplomové práce dále prohlašuji, že v souvislosti s vytvořením této diplomové práce jsem neporušil(a) autorská práva třetích osob, zejména jsem nezasáhl(a) nedovoleným způsobem do cizích autorských práv osobnostních a/nebo majetkových a jsem si plně vědom $(a)$  následků porušení ustanovení  $\S 11$  a následujících autorského zákona č. 121/2000 Sb., o právu autorském, o právech souvisejících s právem autorským a o změně některých zákonů (autorský zákon), ve znění pozdějších předpisů, včetně možných trestněprávních důsledků vyplývajících z ustanovení části druhé, hlavy VI. díl 4 Trestního zákoníku č. 40/2009 Sb.

Brno . . . . . . . . . . . . . . . . . . . . . . . . . . . . . . . . . . . . . . . . . . . . . . . . .

podpis autora(-ky)

### PODĚKOVÁNÍ

Rád bych poděkoval vedoucímu diplomové práce panu doc. Ing. Jaroslavu Kotonovi, Ph.D. za odborné vedení, konzultace, trpělivost a podnětné návrhy k práci.

Brno . . . . . . . . . . . . . . . . . . . . . . . . . . . . . . . . . . . . . . . . . . . . . . . . . podpis autora(-ky)

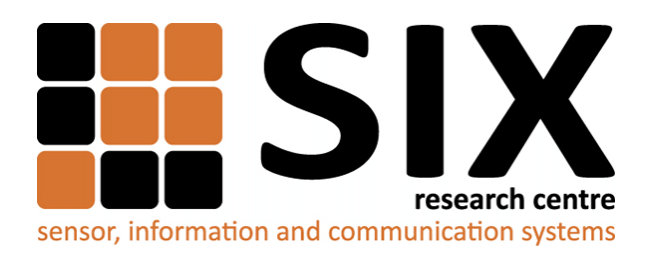

Faculty of Electrical Engineering and Communication Brno University of Technology Purkynova 118, CZ-61200 Brno Czech Republic http://www.six.feec.vutbr.cz

### PODĚKOVÁNÍ

Výzkum popsaný v této diplomové práci byl realizován v laboratořích podpořených z projektu [SIX;](http://www.six.feec.vutbr.cz) registrační číslo CZ.1.05/2.1.00/03.0072, operační program Výzkum a vývoj pro inovace.

Brno . . . . . . . . . . . . . . . . . . . . . . . . . . . . . . . . . . . . . . . . . . . . . . . . .

podpis autora(-ky)

İ

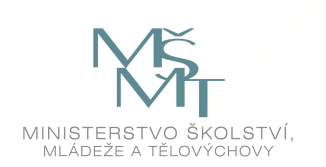

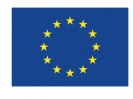

EVROPSKÁ UNIE EVROPSKÝ FOND PRO REGIONÁLNÍ ROZVOJ INVESTICE DO VAŠÍ BUDOUCNOSTI

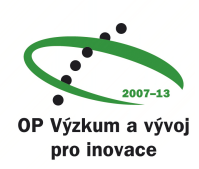

### **OBSAH**

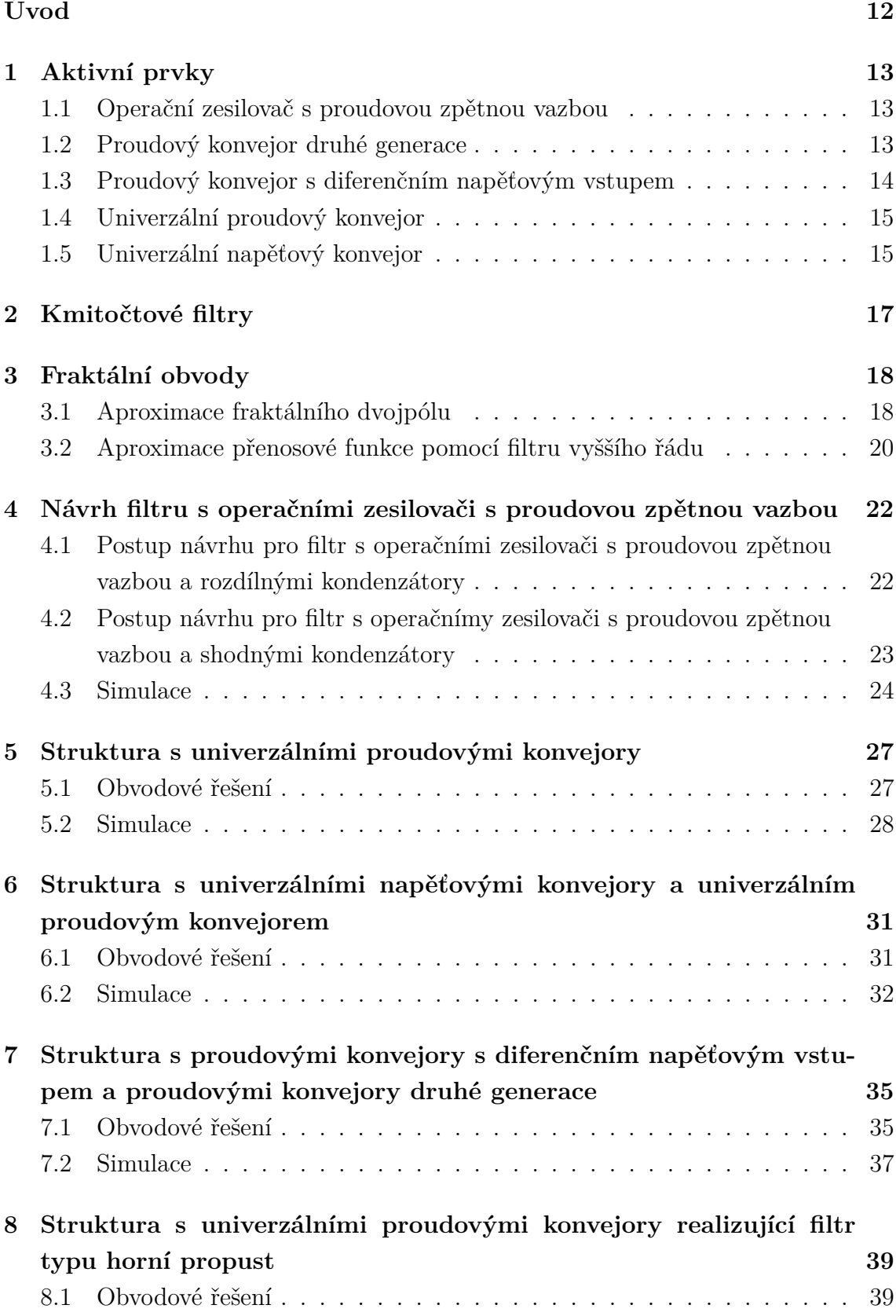

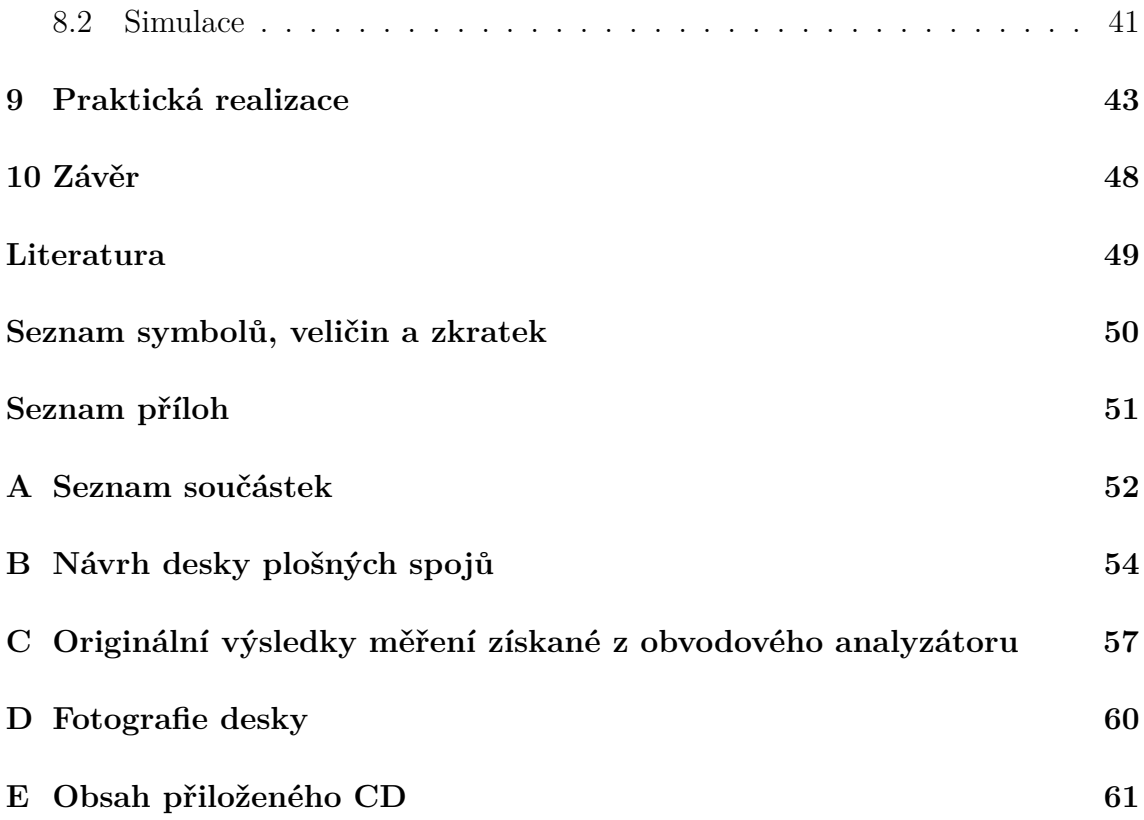

## **SEZNAM OBRÁZKŮ**

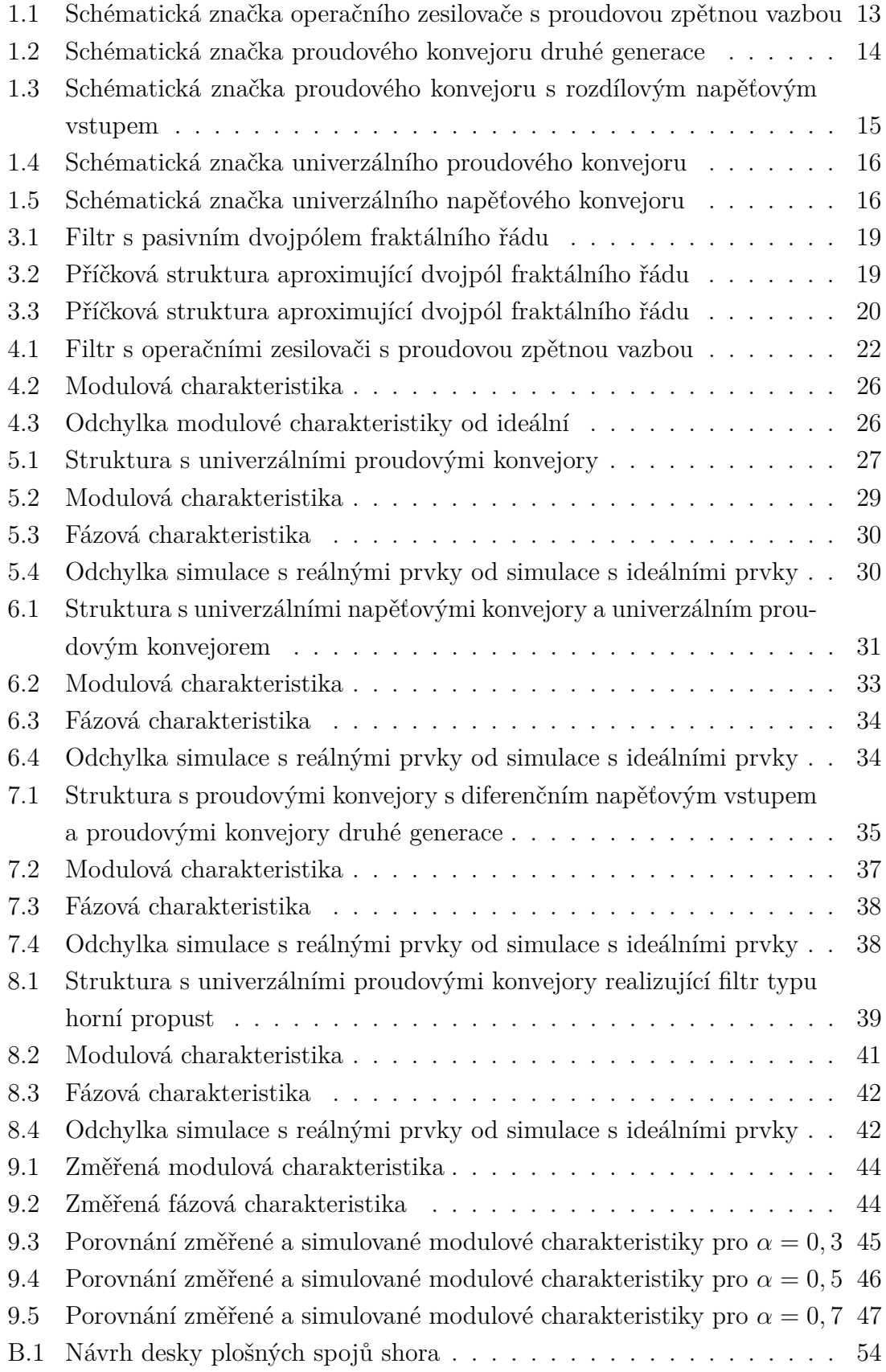

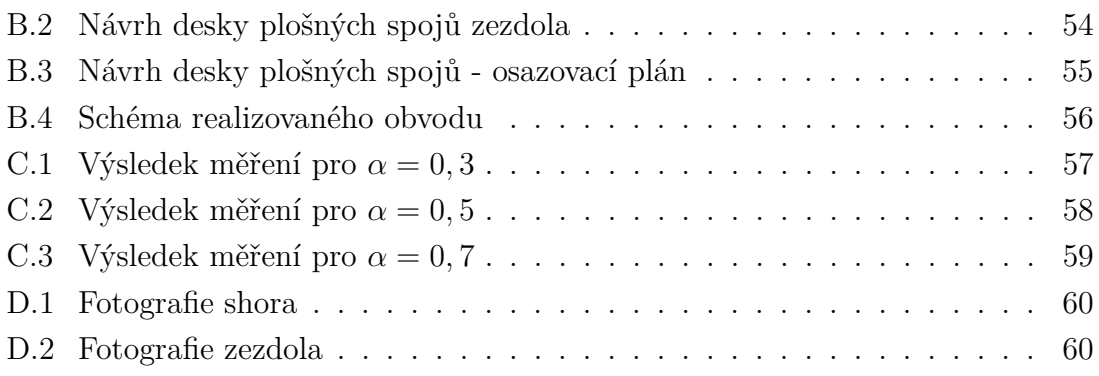

### **SEZNAM TABULEK**

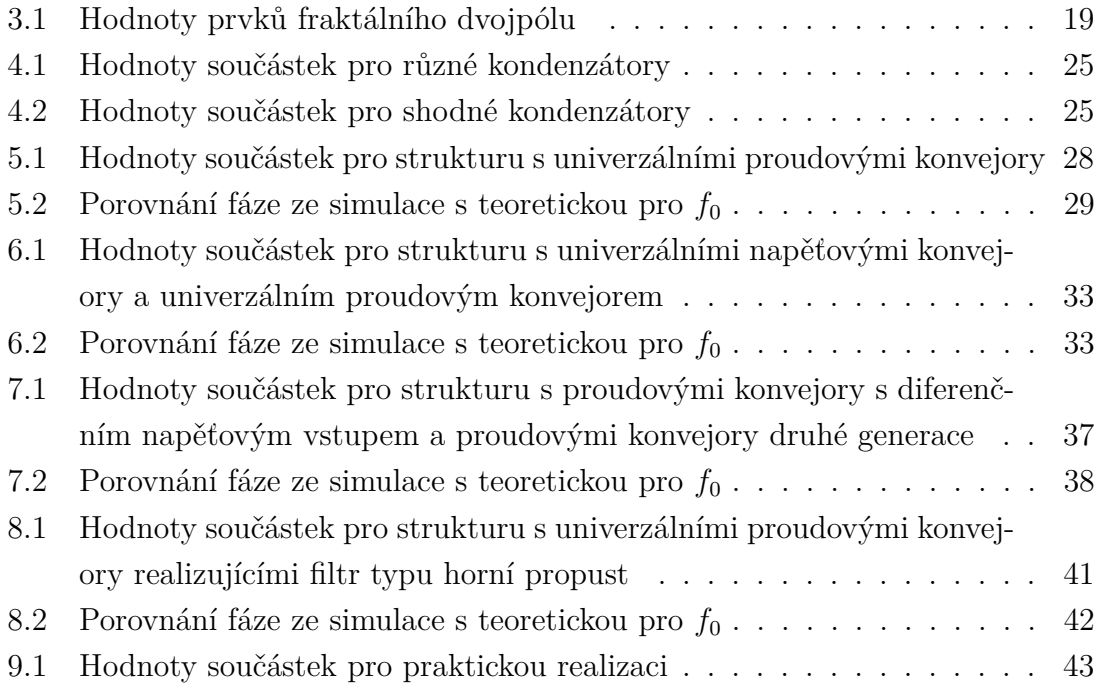

### **ÚVOD**

<span id="page-12-0"></span>Tato práce se věnuje návrhu funkčních bloků fraktálního řádu. V práci bude popsán návrh pomocí aproximace aktivním filtrem třetího řádu typu dolní propust. V prvních dvou kapitolách budou uvedeny teoretické základy. Následovat bude postup návrhu hodnot jednotlivých součástek pro strukturu s operačním zesilovačem s proudovou zpětnou vazbou převzatou z [\[2\]](#page-49-0), ale jiným postupem. Struktury s CFA navržené pomocí obou postupů budou simulovány pomocí programu Orcad a porovnány pro charakteristický kmitočet 100 kHz a jeden a půltý řád filtru.

V dalších kapitolách budou popsány čtyři struktury. Tři budou tvořit kmitočtový filtr typu dolní propust a jedna kmitočtový filtr typu horní propust. Bude proveden návrh pro charakteristický kmitočet 100 kHz a řády filtru 1,3, 1,5 a 1,7. Struktura skládající se z pěti proudových konvejorů bude postavena a změřena.

### <span id="page-13-0"></span>**1 AKTIVNÍ PRVKY**

Aktivní prvky umožňují vytvářet kmitočtové filtry zajímavých vlastností. V následujících kapitolách budou ukázána zapojení využívající aktivní prvky: operační zesilovač s proudovou zpětnou vazbou (CFA), univerzální proudový konvejor (UCC) a univerzální napěťový konvejor (UVC).

### <span id="page-13-1"></span>**1.1 Operační zesilovač s proudovou zpětnou vazbou**

Chování operačního zesilovače s proudovou zpětnou vazbou odpovídá chování proudového konvejoru druhé generace, kde je na bránu Z připojen sledovač napětí a jeho výstup je připojen na bránu O. [\[4\]](#page-49-1) Vztah mezi branovými proudy a napětími je popsán rovnicemi [\(1.1\)](#page-13-4), [\(1.2\)](#page-13-5), [\(1.3\)](#page-13-6), [\(1.4\)](#page-13-7).

<span id="page-13-4"></span>
$$
u_X = u_Y \tag{1.1}
$$

<span id="page-13-5"></span>
$$
i_Y = i_X \tag{1.2}
$$

<span id="page-13-6"></span>
$$
i_Z = i_X \tag{1.3}
$$

<span id="page-13-7"></span>
$$
u_O = u_Z \tag{1.4}
$$

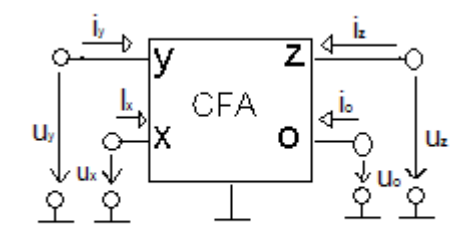

<span id="page-13-3"></span>Obr. 1.1: Schématická značka operačního zesilovače s proudovou zpětnou vazbou

### <span id="page-13-2"></span>**1.2 Proudový konvejor druhé generace**

Jedná se o trojbran. Podle [\[4\]](#page-49-1) je vztah mezi branovými proudy a napětími popsán rovnicemi [\(1.5\)](#page-13-8), [\(1.6\)](#page-14-2), [\(1.7\)](#page-14-3). Proud může z brány Z vytékat, nebo do ní vtékat.

<span id="page-13-8"></span>
$$
u_X = u_Y \tag{1.5}
$$

<span id="page-14-2"></span>
$$
i_Y = 0 \tag{1.6}
$$

<span id="page-14-3"></span>
$$
i_Z = \pm i_X \tag{1.7}
$$

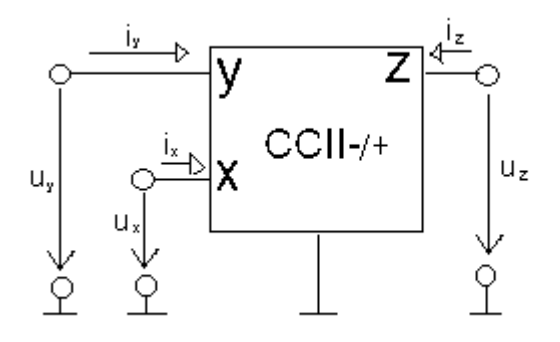

<span id="page-14-1"></span>Obr. 1.2: Schématická značka proudového konvejoru druhé generace

### <span id="page-14-0"></span>**1.3 Proudový konvejor s diferenčním napěťovým vstupem**

Tento konvejor vychází z proudového konvejoru druhé generace. Změna spočívá v doplnění druhé brány Y. Podle [\[4\]](#page-49-1) je vztah mezi branovými proudy a napětími popsán rovnicemi [\(1.8\)](#page-14-4), [\(1.9\)](#page-14-5), [\(1.10\)](#page-14-6) a [\(1.11\)](#page-14-7).

<span id="page-14-4"></span>
$$
u_X = u_{Y+} - u_{Y-}
$$
\n(1.8)

<span id="page-14-5"></span>
$$
i_{Y+} = i_{Y-} = 0 \tag{1.9}
$$

<span id="page-14-6"></span>
$$
i_{Z+} = i_X \tag{1.10}
$$

<span id="page-14-7"></span>
$$
i_{Z-} = -i_X \tag{1.11}
$$

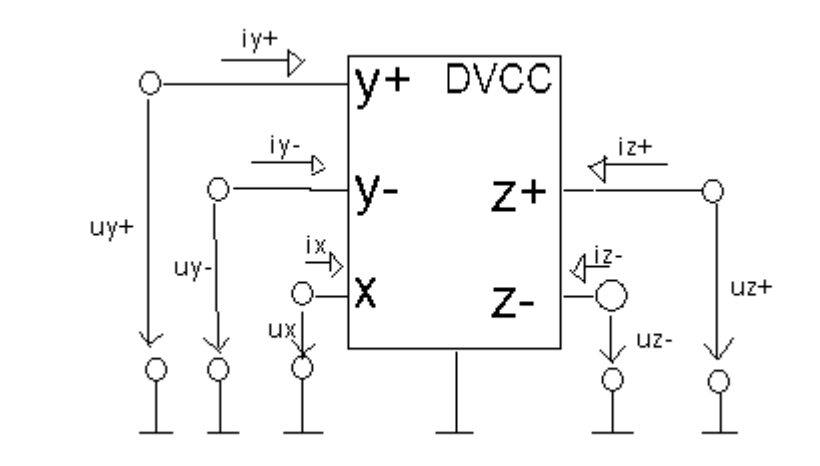

<span id="page-15-2"></span>Obr. 1.3: Schématická značka proudového konvejoru s rozdílovým napěťovým vstupem

#### <span id="page-15-0"></span>**1.4 Univerzální proudový konvejor**

Univerzální proudový konvejor má tři napěťové vstupní brány Y1, Y2 a Y3 a čtyři výstupní proudové brány Z1+, Z1-, Z2+ a Z2-. Podle [\[4\]](#page-49-1) je vztah mezi branovými proudy a napětími popsán rovnicemi [\(1.12\)](#page-15-3), [\(1.13\)](#page-15-4), [\(1.14\)](#page-15-5), [\(1.15\)](#page-15-6).

<span id="page-15-3"></span>
$$
u_X = u_{Y1} - u_{Y2} + u_{Y3} \tag{1.12}
$$

<span id="page-15-4"></span>
$$
i_{Y1} = i_{Y2} = i_{Y3} = 0 \tag{1.13}
$$

<span id="page-15-5"></span>
$$
i_{Z1+} = i_{Z2+} = i_X \tag{1.14}
$$

<span id="page-15-6"></span>
$$
i_{Z1-} = i_{Z2-} = i_X \tag{1.15}
$$

#### <span id="page-15-1"></span>**1.5 Univerzální napěťový konvejor**

Obecný napěťový konvejor byl doplněn o vstupní proudovou bránu YN, výstupní napěťovou bránu ZN a pomocnou napěťovou bránu W. Tím vznikl šestibran nazývaný univerzální napěťový konvejor. Podle [\[4\]](#page-49-1) je vzájemný vztah mezi branovými napětími popsán rovnicemi [\(1.16\)](#page-15-7), [\(1.17\)](#page-15-8), [\(1.18\)](#page-16-2), [\(1.19\)](#page-16-3) a [\(1.20\)](#page-16-4). Propojením brány W se volí, jaký napěťový konvejor vznikne. Dá se použít i jako další vstup.

<span id="page-15-7"></span>
$$
i_X = i_{YP} - i_{YN} \tag{1.16}
$$

<span id="page-15-8"></span>
$$
u_{YP} = u_W \tag{1.17}
$$

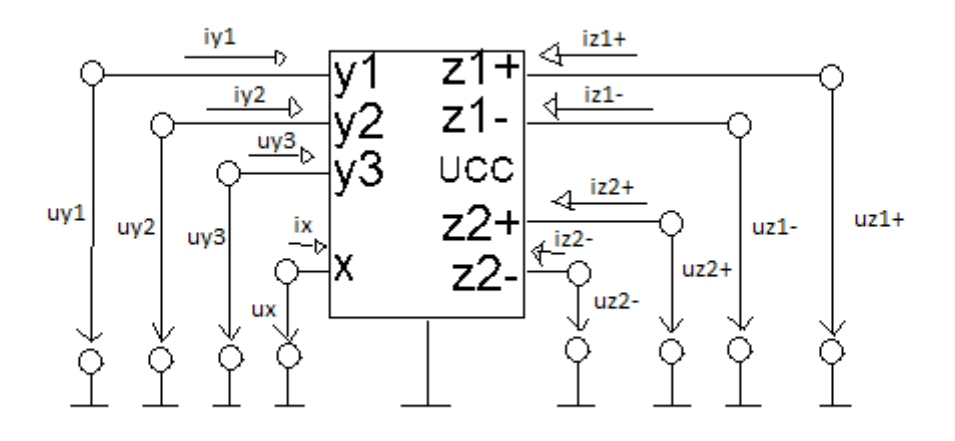

<span id="page-16-0"></span>Obr. 1.4: Schématická značka univerzálního proudového konvejoru

<span id="page-16-2"></span>
$$
u_{YN} = u_W \tag{1.18}
$$

<span id="page-16-3"></span>
$$
u_{ZP} = u_X \tag{1.19}
$$

<span id="page-16-4"></span>
$$
u_{ZN} = -u_X \tag{1.20}
$$

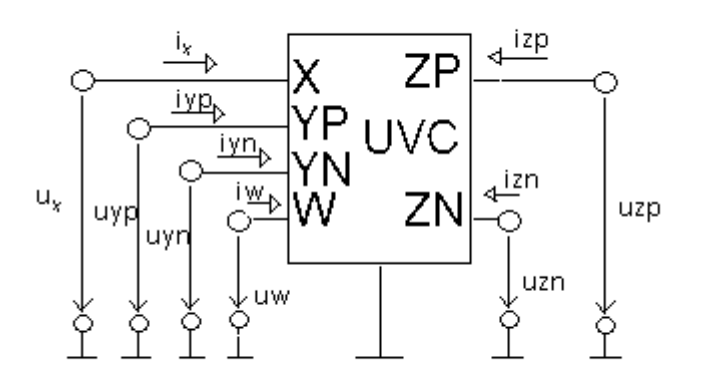

<span id="page-16-1"></span>Obr. 1.5: Schématická značka univerzálního napěťového konvejoru

### <span id="page-17-0"></span>**2 KMITOČTOVÉ FILTRY**

Kmitočtové filtry se z hlediska selektivity řadí do pěti druhů - dolní propust, horní propust, pásmová propust, pásmová zádrž a fázovací článek.[\[8\]](#page-49-2)

Dolní propust propouští nízké kmitočty. Hranice propouštěných kmitočtů je dána mezním kmitočtem. Nad mezní kmitočet má útlum daný řádem filtru.[\[8\]](#page-49-2)

Horní propust pracuje přesně obráceně než dolní propust. Kmitočty pod mezním kmitočtem tlumí.[\[8\]](#page-49-2)

Pásmová propust má dva mezní kmitočty. Jeden určuje spodní mez propouštěných kmitočtů a druhý horní mez.[\[8\]](#page-49-2)

Pásmová zádrž propouští nízké kmitočty až do meze dané jedním mezním kmitočtem a vysoké kmitočty od meze dané druhým mezním kmitočtem.[\[8\]](#page-49-2)

Fázovacím článkem procházejí všechny kmitočty. Pouze se posouvá fáze signálu.[\[8\]](#page-49-2)

### <span id="page-18-0"></span>**3 FRAKTÁLNÍ OBVODY**

Analogové frekvenční filtry jsou obvody, které realizují přenosovou funkci závislou na kmitočtu. Obvody se mohou skládat z odporů, kondenzátorů, cívek a aktivních prvků. Vždy musí být přítomen alespoň jeden kmitočtově závislý prvek. Cívky obvykle nejsou použity kvůli velkým rozměrům a parazitním vlastnostem. Přenosová funkce se dá popsat podílem polynomů. Pokud se k zápisu přenosové funkce použije obraz vytvořený pomocí Laplaceovy transformace, vznikne podíl polynomů. Nejvyšší mocnitel v přenosové funkci určuje řád filtru. Při použití dostupných součástek je možné vytvořit pouze filtr celého řádu. Pro některá použití je vhodnější použít neceločíselný řád.

Fraktální obvody jsou elektronické obvody, které realizují filtry neceločíselného řádu. Běžné filtry celočíselného řádu mají směrnici útlumu [\(3.1\)](#page-18-2). Filtry fraktálního řádu mohou mít směrnici útlumu [\(3.2\)](#page-18-3). Obdobně posun fáze pro běžný filtr celočíselného řádu je [\(3.3\)](#page-18-4) a pro filtr fraktálního řádu [\(3.4\)](#page-18-5).

<span id="page-18-2"></span>
$$
k = n \cdot 20dB/dek; n \subset Z \tag{3.1}
$$

<span id="page-18-3"></span>
$$
k = q \cdot 20 \, dB / \, dek; \quad q \subset N \tag{3.2}
$$

<span id="page-18-4"></span>
$$
\varphi = \frac{n \cdot 90}{2}; n \subset Z \tag{3.3}
$$

<span id="page-18-5"></span>
$$
\varphi = \frac{q \cdot 90}{2}; q \subset N \tag{3.4}
$$

#### <span id="page-18-1"></span>**3.1 Aproximace fraktálního dvojpólu**

Jedna možnost je aproximovat fraktální dvojpol pomocí řady sériově spojených paralelních RC článků. Pomocí tohoto dvojpólu lze snadno vytvořit frekvenční filtr. Podle [\[6\]](#page-49-3) se dá pro fraktální impedanci  $s^{0,3}$  použít aproximace [\(3.5\)](#page-18-6). Tato aproximace platí pro  $0.01$  až  $100$  rad/s.

<span id="page-18-6"></span>
$$
\frac{1}{s^{0,3}} \approx \frac{23.76s^4 + 224, 9s^3 + 129, 1s^2 + 4, 733s + 0, 01052}{s^5 + 64, 51s^4 + 252, 2s^3 + 63, 61s^2 + 1, 104s + 0, 002267}
$$
(3.5)

Podle [\[7\]](#page-49-4) v tomto případě vychází součástky použité v dvojpólu nevhodných hodnot, velké kapacity a malé odpory. Hodnoty prvků jsou uvedeny v tabulce [3.1.](#page-19-2) Filtr s tímto dvojpólem je na obrázku [3.1.](#page-19-0) Schéma použité pro aproximaci je na obrázku **??**. Přenos je zobrazen v grafu [3.3.](#page-20-1)

|  |  | $R_1 = 0,3571\Omega$ $R_2 = 0,4867\Omega$ $R_3 = 1,09\Omega$ $R_4 = 2,7037\Omega$ $R_5 = 0,0011\Omega$                                                                                                    |
|--|--|----------------------------------------------------------------------------------------------------|
|  |  | $\mid C_1 = 46, 41 mF \mid C_2 = 527, 9mF \mid C_3 = 3,6563F \mid C_4 = 22,8311F \mid C_5 = 370,37kF \mid C_6 = 370,37kF \mid C_7 = 356,37kF \mid C_8 = 370,37kF \mid C_9 = 356,37kF \mid C_1 = 356,37kF \mid C_1 = 356,37kF \mid C_2 = 356,37kF \mid C_3 = 356,37kF \mid C_4 = 356,37kF \mid C_5 = 356,$ |

<span id="page-19-2"></span>Tab. 3.1: Hodnoty prvků fraktálního dvojpólu

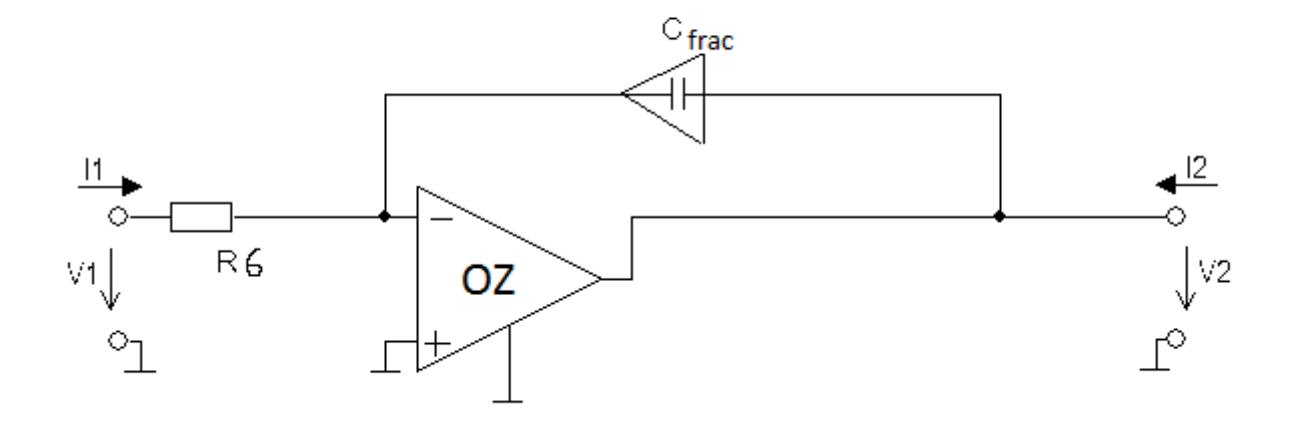

<span id="page-19-0"></span>Obr. 3.1: Filtr s pasivním dvojpólem fraktálního řádu

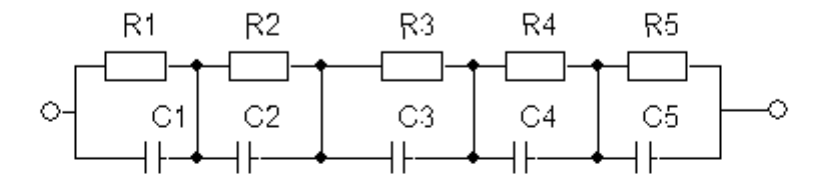

<span id="page-19-1"></span>Obr. 3.2: Příčková struktura aproximující dvojpól fraktálního řádu

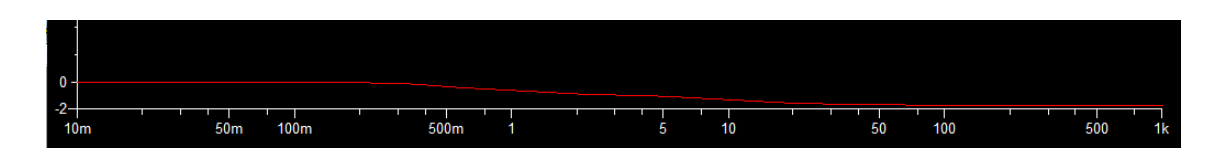

<span id="page-20-1"></span>Obr. 3.3: Příčková struktura aproximující dvojpól fraktálního řádu

### <span id="page-20-0"></span>**3.2 Aproximace přenosové funkce pomocí filtru vyššího řádu**

Druhá možnost je aproximovat přenosovou funkci pomocí filtru vyššího řádu.[\[2\]](#page-49-0)[\[3\]](#page-49-5) Přenosová funkce filtru typu dolní propust řádu  $1 + \alpha$  je dána vzorcem [\(3.6\)](#page-20-2).

<span id="page-20-2"></span>
$$
K(s) = \frac{K_1}{s^{1+\alpha} + K_2} \tag{3.6}
$$

Ve vzorci [\(3.6\)](#page-20-2) je dán pro nízké kmitočty přenos  $K_1/K_2$  a podle [\[3\]](#page-49-5) mezní kmitočet  $(3.7).$  $(3.7).$ 

<span id="page-20-3"></span>
$$
\omega_{-3dB} = \left[ K_2 \left( \sqrt{1 + \cos^2 \frac{(1+\alpha)\pi}{2}} - \cos \frac{(1+\alpha)\pi}{2} \right) \right]^{\frac{1}{n+\alpha}} \tag{3.7}
$$

Podle [\[5\]](#page-49-6) lze přenosovou funkci [\(3.6\)](#page-20-2) aproximovat podle Butterwortha přenosovou funkcí [\(3.8\)](#page-20-4), kde pro činitele  $K_i$  platí vztahy [\(3.9\)](#page-20-5), [\(3.10\)](#page-20-6) a [\(3.11\)](#page-20-7).

<span id="page-20-4"></span>
$$
K(s) = \frac{K_1}{s^{1+\alpha} + K_3 s^{\alpha} + K_2}
$$
\n(3.8)

<span id="page-20-5"></span>
$$
K_1 = 1\tag{3.9}
$$

<span id="page-20-6"></span>
$$
K_2 = 0,2937\alpha + 0,71216\tag{3.10}
$$

<span id="page-20-7"></span>
$$
K_3 = 1,068\alpha^2 + 0,161\alpha + 0,3324\tag{3.11}
$$

Přenosovou funkci [\(3.8\)](#page-20-4) lze podle [\[2\]](#page-49-0) aproximovat přenosovou funkcí [\(3.12\)](#page-20-8), kde činitele  $a_i$  a  $b_i$  jsou dány vzorci  $(3.13), (3.14), (3.15), (3.16), (3.17), (3.18)$  $(3.13), (3.14), (3.15), (3.16), (3.17), (3.18)$  $(3.13), (3.14), (3.15), (3.16), (3.17), (3.18)$  $(3.13), (3.14), (3.15), (3.16), (3.17), (3.18)$  $(3.13), (3.14), (3.15), (3.16), (3.17), (3.18)$  $(3.13), (3.14), (3.15), (3.16), (3.17), (3.18)$  $(3.13), (3.14), (3.15), (3.16), (3.17), (3.18)$  $(3.13), (3.14), (3.15), (3.16), (3.17), (3.18)$  $(3.13), (3.14), (3.15), (3.16), (3.17), (3.18)$  $(3.13), (3.14), (3.15), (3.16), (3.17), (3.18)$  $(3.13), (3.14), (3.15), (3.16), (3.17), (3.18)$  a  $(3.19)$ .

<span id="page-20-8"></span>
$$
K(s) = \frac{K_1}{a_0} \frac{a_2 s^2 + a_1 s + a_0}{s^3 + b_2 s^2 + b_1 s + b_0}
$$
\n(3.12)

<span id="page-20-9"></span>
$$
a_0 = 2(1+\alpha) \tag{3.13}
$$

<span id="page-20-10"></span>
$$
a_1 = 5 - \alpha^2 \tag{3.14}
$$

<span id="page-20-11"></span>
$$
a_2 = 2(1 - \alpha) \tag{3.15}
$$

<span id="page-20-12"></span>
$$
b_0 = \frac{a_0 K_2 + a_K 3}{a_0} \tag{3.16}
$$

<span id="page-21-0"></span>
$$
b_1 = \frac{a_1 (K_2 + K_3) + a_2}{a_0} \tag{3.17}
$$

<span id="page-21-1"></span>
$$
b_2 = \frac{a_1 + a_0 K_3 + a_2 K_2}{a_0} \tag{3.18}
$$

<span id="page-21-2"></span>
$$
K(s) = \frac{K_1}{a_0} \frac{a_2 s^2 + a_1 s + a_0}{s^3 + b_2 s^2 + b_1 s + b_0}
$$
\n(3.19)

## <span id="page-22-0"></span>**4 NÁVRH FILTRU S OPERAČNÍMI ZESILO-VAČI S PROUDOVOU ZPĚTNOU VAZBOU**

### <span id="page-22-1"></span>**4.1 Postup návrhu pro filtr s operačními zesilovači s proudovou zpětnou vazbou a rozdílnými kondenzátory**

Tento návrh je převzat z [\[2\]](#page-49-0).

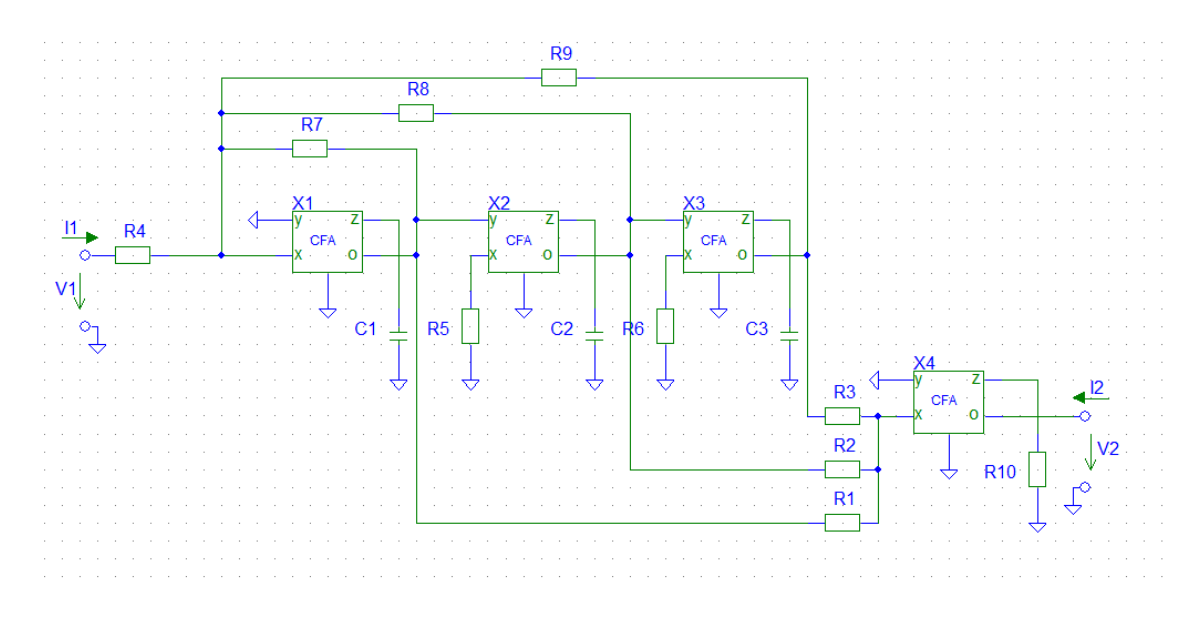

<span id="page-22-2"></span>Obr. 4.1: Filtr s operačními zesilovači s proudovou zpětnou vazbou

Rezistory  $R_4$ ,  $R_5$ ,  $R_6$ ,  $R_7$ ,  $R_8$ ,  $R_9$  mají shodnou hodnotu a dále budou značeny R. Jednotlivé časové konstanty  $\tau_i$  se dají spočítat podle vzorců  $(4.1)$ ,  $(4.2)$  a  $(4.3)$ .

<span id="page-22-3"></span>
$$
\tau_1 = \frac{1}{b_2} \frac{1}{\omega_0} \tag{4.1}
$$

<span id="page-22-4"></span>
$$
\tau_2 = \frac{b_2}{b_1} \frac{1}{\omega_0} \tag{4.2}
$$

<span id="page-22-5"></span>
$$
\tau_3 = \frac{b_1}{b_0} \frac{1}{\omega_0} \tag{4.3}
$$

Váhy  $G_i$  se dají spočítat podle vzorců  $(4.4)$ ,  $(4.5)$  a  $(4.6)$ .

<span id="page-22-6"></span>
$$
G_1 = \frac{K_1 a_2}{a_0 b_2} \tag{4.4}
$$

<span id="page-22-7"></span>
$$
G_2 = \frac{K_1 a_1}{a_0 b_1} \tag{4.5}
$$

<span id="page-23-1"></span>
$$
G_3 = \frac{K_1}{b_0} \tag{4.6}
$$

Po zvolení hodnoty R lze dopočítat hodnoty C podle vzorce [\(4.7\)](#page-23-2).

<span id="page-23-2"></span>
$$
C_i = \frac{\tau_i}{R} \tag{4.7}
$$

Nyní je potřeba zvolit hodnotu rezistoru  $R_{10}$ . Hodnoty rezistorů  $R_1, R_2$  a  $R_3$  lze spočítat podle vzorce [\(4.8\)](#page-23-3).

<span id="page-23-3"></span>
$$
R_i = \frac{R_{10}}{G_i} \tag{4.8}
$$

### <span id="page-23-0"></span>**4.2 Postup návrhu pro filtr s operačnímy zesilovači s proudovou zpětnou vazbou a shodnými kondenzátory**

Protože jsou kondenzátory vyráběny v méně početných řadách hodnot, je vhodnější při návrhu volit hodnoty kondenzátorů a dopočítat hodnoty rezistorů. Je-li vycházeno ze zapojení na obrázku [\(4.1\)](#page-22-2) a jsou-li zvoleny všechny kondenzátory shodné kapacity, přenosová funkce má tvar [\(4.9\)](#page-23-4).

<span id="page-23-4"></span>
$$
R_9R_7R_{10}R_2R_1R_8 + p(R_6R_9R_7R_{10}R_1R_3CR_8) +\nF_9^2(R_5R_6R_9R_7R_{10}R_2R_3C^2R_8) \nR_4R_7R_2R_1R_3R_8 + p(R_4R_6R_9R_7R_2R_1R_3C) +\n+ p^2(R_4R_5R_6R_9R_2R_1R_3C^2R_8) + p^3(R_4R_5R_6R_9CR_7R_2R_1R_3C^3R_8)
$$
\n(4.9)

Po úpravě vzorce  $(3.19)$  a dosazení  $s = p/\omega$  lze získat vzorec  $(4.10)$  a ze vzorce  $(4.9)$ lze obdobně získat vzorec [\(4.11\)](#page-23-6). Mezi vzorci [\(4.10\)](#page-23-5) a [\(4.11\)](#page-23-6) lze nalézt formální podobnost.

<span id="page-23-5"></span>
$$
K(p) = \frac{K_1}{b_0} \frac{p^2 \frac{a_2}{\omega_0^2 a_0} + p \frac{a_1}{\omega_0 a_0} + 1}{p^3 \frac{1}{\omega_0^3 b_0} + p^2 \frac{b_2}{\omega_0^2 b_0} + p \frac{a_1}{\omega_0 b_0} + 1}
$$
(4.10)

<span id="page-23-6"></span>
$$
K(p) = \frac{R_{10}R_9}{R_4R_3} \frac{p^2 \frac{C^2 R_3 R_5 R_6}{R_1} + p \frac{C R_3 R_6}{R_2} + 1}{p^3 C^3 R_5 R_6 R_9 + p^2 \frac{C^2 R_5 R_6 R_9}{R_7} + p \frac{C R_9 R_6}{R_8} + 1}
$$
(4.11)

Porovnáním těchto vzorců lze dosáhnout šesti vzorců [\(4.12\)](#page-23-7), [\(4.13\)](#page-23-8), [\(4.14\)](#page-24-1), [\(4.15\)](#page-24-2), [\(4.16\)](#page-24-3) a [\(4.17\)](#page-24-4).

<span id="page-23-7"></span>
$$
\frac{a_2}{\omega_0^2 a_0} = \frac{C^2 R_3 R_5 R_6}{R_1} \tag{4.12}
$$

<span id="page-23-8"></span>
$$
\frac{a_1}{\omega_0 a_0} = \frac{CR_3 R_6}{R_2} \tag{4.13}
$$

<span id="page-24-1"></span>
$$
\frac{1}{\omega_0^3 b_0} = C^3 R_5 R_6 R_9 \tag{4.14}
$$

<span id="page-24-2"></span>
$$
\frac{b_2}{\omega_0^2 b_0} = \frac{C^2 R_5 R_6 R_9}{R_7} \tag{4.15}
$$

<span id="page-24-3"></span>
$$
\frac{b_1}{\omega_0 b_0} = \frac{CR_6 R_9}{R_8} \tag{4.16}
$$

<span id="page-24-4"></span>
$$
\frac{K_1}{b_0} = \frac{R_{10}R_9}{R_3R_4} \tag{4.17}
$$

Z těchto vzorců se jeví jako výhodné použít shodné hodnoty pro rezistory  $R_5, R_6$  a  $R_9$ . Použití shodných hodnot není nutné, ale je zjednodušující. Dále budu uvažovat shodné hodnoty. Při použití různých hodnot musí být zachován jejich součin. Po zvolení velikosti kondenzátoru je možné vypočítat hodnoty rezistorů  $R_5, R_6, R_7, R_8$ a  $R_9$  podle vzorců  $(4.18), (4.19)$  $(4.18), (4.19)$  $(4.18), (4.19)$  a  $(4.20).$  $(4.20).$ 

<span id="page-24-5"></span>
$$
R_5 = R_6 = R_9 = \frac{1}{\omega_0 C} \sqrt[3]{\frac{1}{b_0}}
$$
\n(4.18)

<span id="page-24-6"></span>
$$
R_7 = \frac{\omega_0^2 C^2 R_5 R_6 R_9}{b_2} \tag{4.19}
$$

<span id="page-24-7"></span>
$$
R_8 = \frac{\omega_0 C R_6 R_9}{b_2} \tag{4.20}
$$

Nyní je potřeba zvolit hodnotu rezistorů  $R_4$  a  $R_{10}$ . Musí být zvoleny tak, aby vyšly hodnoty rezistorů  $R_1, R_2$  a  $R_3$  ve vhodných mezích vzhledem k parazitním vlastnostem výsledného obvodu. Rezistory  $R_1, R_2$  a  $R_3$  budou vypočteny podle vzorců  $(4.21), (4.22)$  $(4.21), (4.22)$  $(4.21), (4.22)$  a  $(4.23).$  $(4.23).$ 

<span id="page-24-8"></span>
$$
R_3 = \frac{b_0 R_9 R_{10}}{K_1 R_4} \tag{4.21}
$$

<span id="page-24-9"></span>
$$
R_2 = \frac{\omega_0 a_0 C R_3 R_6}{a_1} \tag{4.22}
$$

<span id="page-24-10"></span>
$$
R_1 = \frac{\omega_0^2 a_0 C^2 R_3 R_5 R_6}{a_2} \tag{4.23}
$$

#### <span id="page-24-0"></span>**4.3 Simulace**

Byly vypočteny hodnoty součástek pro variantu s různými a se shodnými kondenzátory. Obě varianty pro charakteristický kmitočet 100 kHz a tři řády  $1+\alpha$ . Vypočtené hodnoty jsou v tabulkách [4.1](#page-25-0) a [4.2.](#page-25-1) Hodnoty součástek, které bylo možno volit, byly zvoleny na základě simulace.

Modulová charakteristika pro filtr jeden a půltého řádu jsou zobrazeny v grafu [4.2.](#page-26-0) Pro porovnání je v grafu zanesen ideální průběh bez parazitních vlastností

<span id="page-25-0"></span>

|                | Hodnota pro koeficient $\alpha$ |                 |                    |
|----------------|---------------------------------|-----------------|--------------------|
| Součástka      | $\alpha = 0, 3$                 | $\alpha = 0, 5$ | $\alpha = 0, 7$    |
| <b>CFA</b>     | AD844                           | AD844           | AD844              |
| $\mathbf R$    | $5 k\Omega$                     | $5 k\Omega$     | $5 k\Omega$        |
| $C_1$          | $114\,\mathrm{pF}$              | $125$ pF        | $130\;\mathrm{pF}$ |
| $C_2$          | $302\,\mathrm{pF}$              | $293$ pF        | 292pF              |
| $C_3$          | 888 pF                          | $821$ pF        | $783$ pF           |
| $R_{10}$       | $5 k\Omega$                     | $5 k\Omega$     | $5 k\Omega$        |
| $R_3$          | $26 k\Omega$                    | $38,2 k\Omega$  | 69,6 $k\Omega$     |
| R <sub>2</sub> | 7,81 $k\Omega$                  | $87.5 k\Omega$  | $10,1 k\Omega$     |
| $R_1$          | $5,29 k\Omega$                  | $5,42 k\Omega$  | $5,44 k\Omega$     |

Tab. 4.1: Hodnoty součástek pro různé kondenzátory

Tab. 4.2: Hodnoty součástek pro shodné kondenzátory

<span id="page-25-1"></span>

|                  | Hodnota pro koeficient $\alpha$ |                 |                 |
|------------------|---------------------------------|-----------------|-----------------|
| Součástka        | $\alpha=0,3$                    | $\alpha = 0, 5$ | $\alpha = 0, 7$ |
| <b>CFA</b>       | AD844                           | AD844           | AD844           |
| $R_{10}$         | $6 k\Omega$                     | 6 $k\Omega$     | 6 $k\Omega$     |
| $R_5, R_6, R_9,$ | $15.6 k\Omega$                  | $15.5 k\Omega$  | $15.5 k\Omega$  |
| $R_7$            | $5,69 k\Omega$                  | $6,24 k\Omega$  | $6,48 k\Omega$  |
| $R_8$            | $5,50 k\Omega$                  | 5,91 $k\Omega$  | 6,11 $k\Omega$  |
| $R_3$            | 49,5 $k\Omega$                  | $50.4 k\Omega$  | $50,5 k\Omega$  |
| $R_2$            | $25.8 k\Omega$                  | 31,0 $k\Omega$  | 37,0 $k\Omega$  |
| $R_1$            | 88,7 $k\Omega$                  | 143 $k\Omega$   | $27.1 k\Omega$  |

součástek. V grafu [4.3](#page-26-1) je pro lepší názornost zobrazen rozdíl mezi charakteristikou získanou ze simulace a ideálním průběhem. Varianta se shodnými kondenzátory se více odchyluje od ideálního průběhu. Její výhodnost spočívá ve snadnější volbě součástek. Kondenzátory se nevyrábí v takovém množství hodnot jako rezistory.

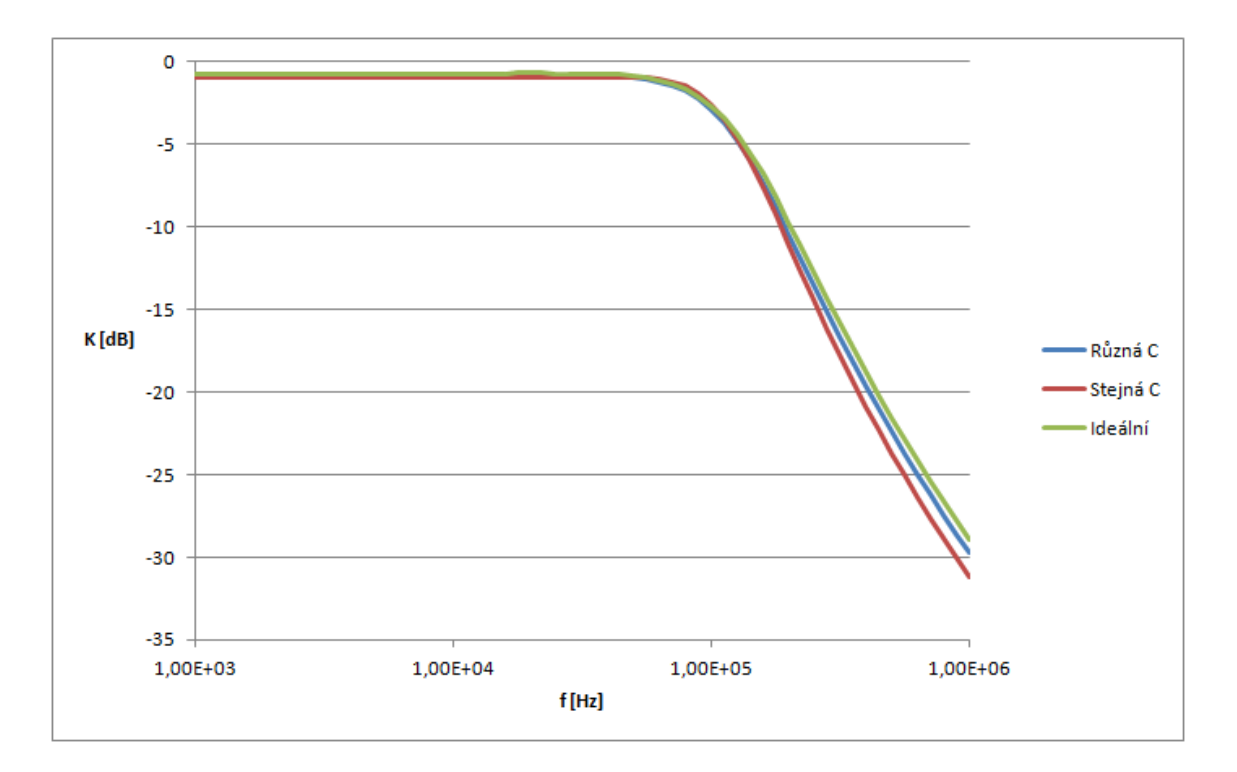

<span id="page-26-0"></span>Obr. 4.2: Modulová charakteristika

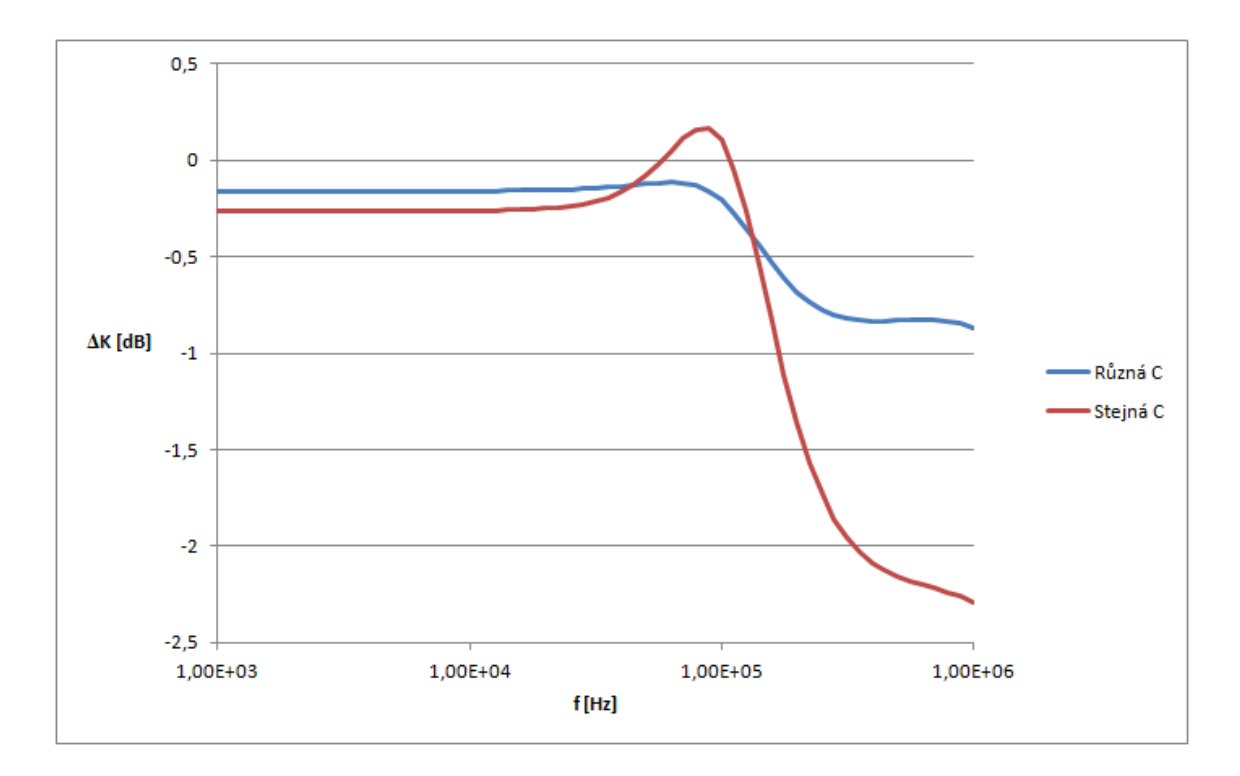

<span id="page-26-1"></span>Obr. 4.3: Odchylka modulové charakteristiky od ideální

## <span id="page-27-0"></span>**5 STRUKTURA S UNIVERZÁLNÍMI PROUDO-VÝMI KONVEJORY**

### <span id="page-27-1"></span>**5.1 Obvodové řešení**

Struktura s univerzálními proudovými konvejory je na obrázku [5.1.](#page-27-2) Tato struktura pracuje v proudovém režimu a tvoří filtr typu dolní propust. Její přenosová funkce je dána vzorcem [\(5.1\)](#page-27-3).

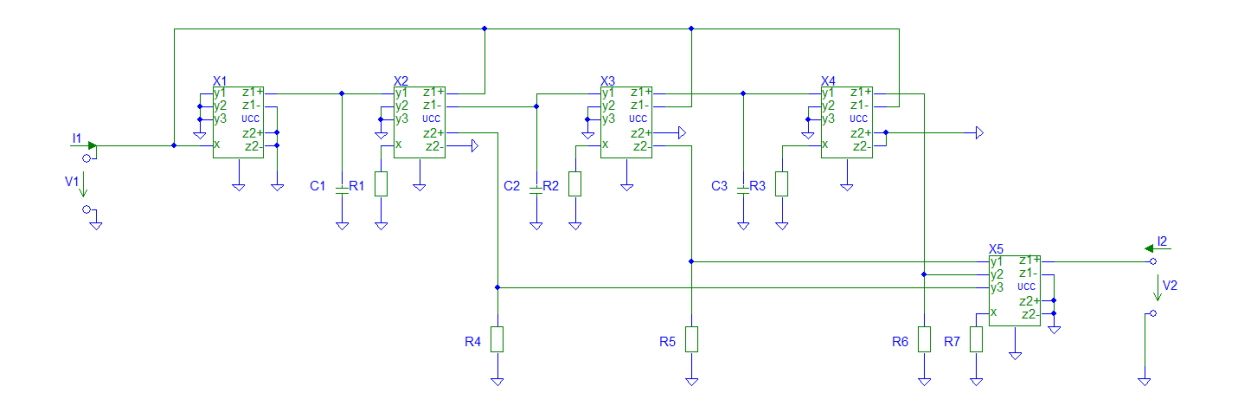

<span id="page-27-2"></span>Obr. 5.1: Struktura s univerzálními proudovými konvejory

<span id="page-27-3"></span>
$$
K(p) = \frac{p^2 R_2 R_3 R_4 C_2 C_3 + R_6 + p R_3 R_5 C_3}{p^3 R_1 R_2 R_3 R_7 C_1 C_2 C_3 + p^2 R_2 R_3 R_7 C_2 C_3 + R_7 + p R_3 R_7 C_3}
$$
(5.1)

Po úpravě vzorce [\(5.1\)](#page-27-3) a dosazení  $s = p/\omega$  lze získat vzorec [\(5.2\)](#page-27-4)

<span id="page-27-4"></span>
$$
K(p) = \frac{R_6}{R_7} \frac{p^2 \frac{R_2 R_3 R_4 C_2 C_3}{R_6} + p \frac{R_3 R_5 C_3}{R_6} + 1}{p^3 R_1 R_2 R_3 C_1 C_2 C_3 + p^2 R_2 R_3 C_2 C_3 + p R_3 C_3 + 1}
$$
(5.2)

Mezi vzorci [\(4.10\)](#page-23-5) a [\(5.2\)](#page-27-4) lze nalézt formální podobnost a jejich porovnáním lze dosáhnout šesti vzorců [\(5.3\)](#page-27-5), [\(5.4\)](#page-27-6), [\(5.5\)](#page-27-7), [\(5.6\)](#page-27-8), [\(5.7\)](#page-28-2) a [\(5.8\)](#page-28-3).

<span id="page-27-5"></span>
$$
\frac{a_2}{\omega_0^2 a_0} = \frac{R_2 R_3 R_4 C_2 C_3}{R_6} \tag{5.3}
$$

<span id="page-27-6"></span>
$$
\frac{a_1}{\omega_0 a_0} = \frac{R_3 R_5 C_3}{R_6} \tag{5.4}
$$

<span id="page-27-7"></span>
$$
\frac{1}{\omega_0^3 b_0} = R_1 R_2 R_3 C_1 C_2 C_3 \tag{5.5}
$$

<span id="page-27-8"></span>
$$
\frac{b_2}{\omega_0^2 b_0} = R_2 R_3 C_2 C_3 \tag{5.6}
$$

<span id="page-28-2"></span>
$$
\frac{b_1}{\omega_0 b_0} = R_3 C_3 \tag{5.7}
$$

<span id="page-28-3"></span>
$$
\frac{K_1}{b_0} = \frac{R_6}{R_7} \tag{5.8}
$$

Z těchto vzorců lze vyjádřit hodnoty jednotlivých součástek. Hodnoty kondenzátorů  $C_1, C_2, C_3$  a rezistoru  $R_4$  budou zvoleny. Hodnoty součástek  $R_1, R_2, R_3, R_5, R_6$  a  $R_7$  budou vypočteny pomocí vzorců  $(5.9)$ ,  $(5.10)$ ,  $(5.11)$ ,  $(5.12)$ ,  $(5.13)$  a  $(5.14)$ .

<span id="page-28-4"></span>
$$
R_1 = \frac{1}{C_1 b_2 \omega_0} \tag{5.9}
$$

<span id="page-28-5"></span>
$$
R_2 = \frac{b_2}{C_2 b_1 \omega_0} \tag{5.10}
$$

<span id="page-28-6"></span>
$$
R_3 = R_1 R_2 R_3 C_1 C_2 C_3 \tag{5.11}
$$

<span id="page-28-7"></span>
$$
R_5 = \frac{R_4 a_1 b_2}{a_2 b_1} \tag{5.12}
$$

<span id="page-28-8"></span>
$$
R_6 = \frac{b_2 R_4 a_0}{a_2 b_0} \tag{5.13}
$$

<span id="page-28-9"></span>
$$
R_7 = \frac{b_2 R_4 a_0}{K_1 a_2} \tag{5.14}
$$

#### <span id="page-28-0"></span>**5.2 Simulace**

Podle vzorců [\(5.9\)](#page-28-4), [\(5.10\)](#page-28-5), [\(5.11\)](#page-28-6), [\(5.12\)](#page-28-7), [\(5.13\)](#page-28-8) a [\(5.14\)](#page-28-9) byly vypočítány hodnoty součástek pro simulaci filtru s  $\alpha = 0, 3, \alpha = 0, 5$  a  $\alpha = 0, 7$ . Hodnoty všech kondenzátorů byly zvoleny 1 nF. Hodnoty zbylých rezistorů byly určeny na základě simulace tak, aby byl minimální vliv parazitních vlastností. Hodnoty součástek jsou v tabulce [5.1.](#page-28-1)

Tab. 5.1: Hodnoty součástek pro strukturu s univerzálními proudovými konvejory

<span id="page-28-1"></span>

|           | Hodnota pro koeficient $\alpha$   |                 |                                     |
|-----------|-----------------------------------|-----------------|-------------------------------------|
| Součástka | $\alpha = 0, 3$                   | $\alpha = 0, 5$ | $\alpha = 0, 7$                     |
| $R_1$     | $560 \Omega$                      | $620 \Omega$    | $1,1 k\Omega \parallel 1,6 k\Omega$ |
| $R_2$     | $1,5 k\Omega$                     | $1,5 k\Omega$   | $1.5 k\Omega$                       |
| $R_3$     | $4,3 k\Omega$                     | $3,9 k\Omega$   | $3.9 k\Omega$                       |
| $R_4$     | $100~\Omega$                      | $100 \Omega$    | $100 \Omega$                        |
| $R_5$     | 330 $\Omega$                      | 430 $\Omega$    | $680\ \Omega$                       |
| $R_6$     | 910 $\Omega$   1 $k\Omega$        | 680 $\Omega$    | $1,3 k\Omega$                       |
| $R_7$     | $1 k\Omega \parallel 1,1 k\Omega$ | 750 $\Omega$    | $1,3 k\Omega$                       |

Výsledná modulová charakteristika je v grafu [5.2](#page-29-0) a fázová charakteristika v grafu [5.3.](#page-30-0) Odchylka modelu simulující reálné prvky a modelu simulující ideální prvky je v grafu [5.4.](#page-30-1) V tabulce [5.2](#page-29-1) je porovnání fázového posuvu při charakteristickém kmitočtu získaný simulací a teoreticky. .

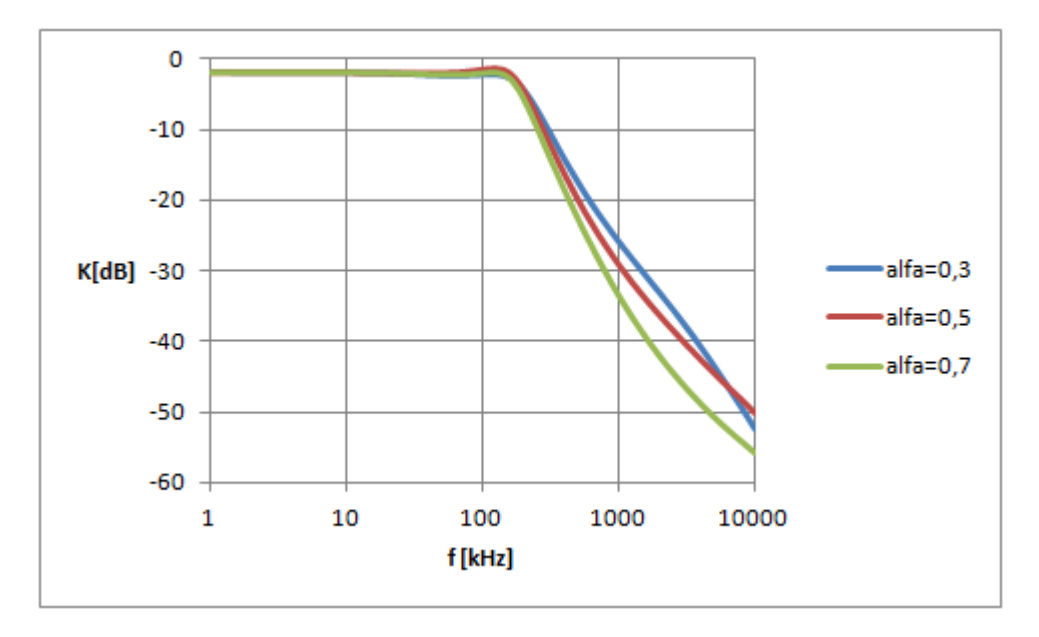

<span id="page-29-0"></span>Obr. 5.2: Modulová charakteristika

<span id="page-29-1"></span>

|                 | teoretická      | simulace        |
|-----------------|-----------------|-----------------|
| $\alpha = 0, 3$ | $-58,5^{\circ}$ | $-35.6^{\circ}$ |
| $\alpha = 0, 5$ | $-67.5^{\circ}$ | $-38,6^{\circ}$ |
| $\alpha = 0, 7$ | $-76.5^{\circ}$ | $-45.9^{\circ}$ |

Tab. 5.2: Porovnání fáze ze simulace s teoretickou pro $f_{\rm 0}$ 

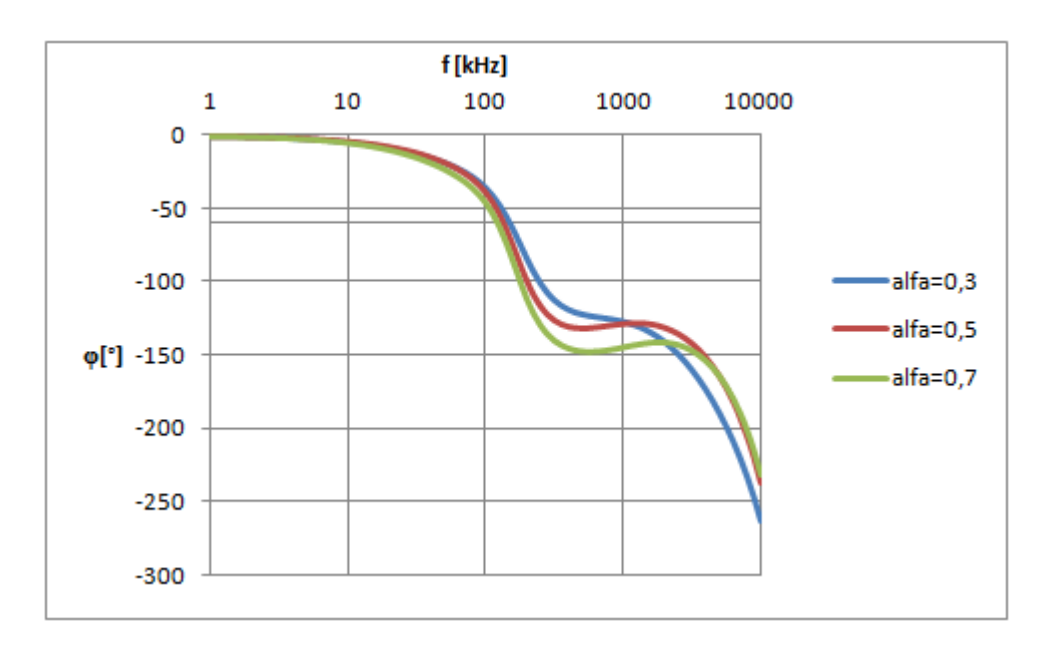

<span id="page-30-0"></span>Obr. 5.3: Fázová charakteristika

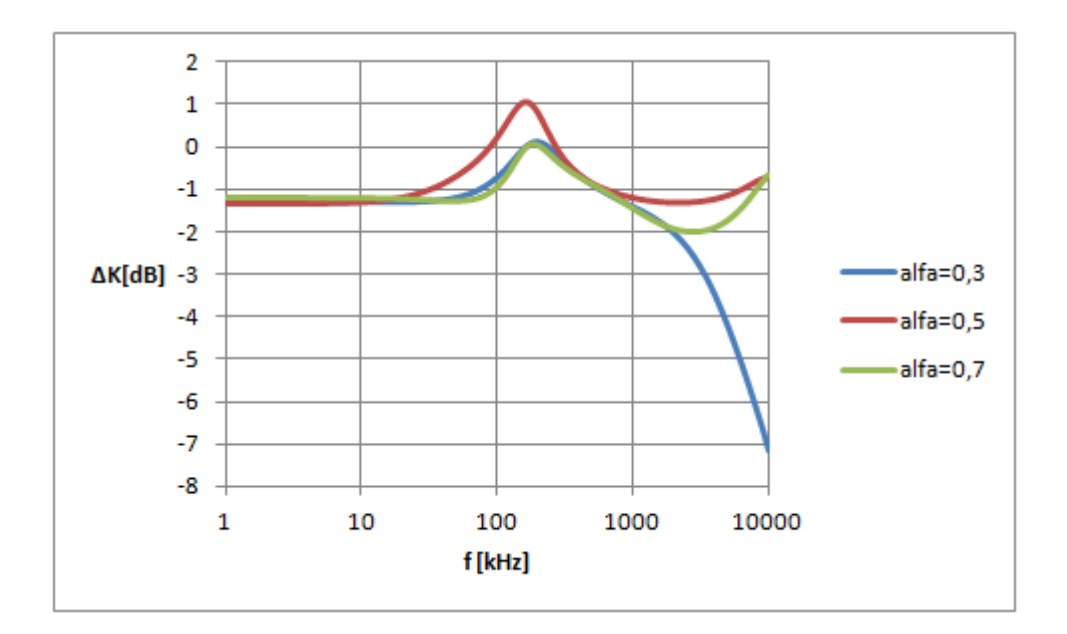

<span id="page-30-1"></span>Obr. 5.4: Odchylka simulace s reálnými prvky od simulace s ideálními prvky

## <span id="page-31-0"></span>**6 STRUKTURA S UNIVERZÁLNÍMI NAPĚŤO-VÝMI KONVEJORY A UNIVERZÁLNÍM PROU-DOVÝM KONVEJOREM**

### <span id="page-31-1"></span>**6.1 Obvodové řešení**

Struktura s univerzálními napěťovými konvejory a univerzálním proudovým konvejorem je na obrázku [6.1.](#page-31-2) Tato struktura pracuje v napěťovém režimu a tvoří filtr typu dolní propust. Její přenosová funkce je dána vzorcem [\(6.1\)](#page-31-3).

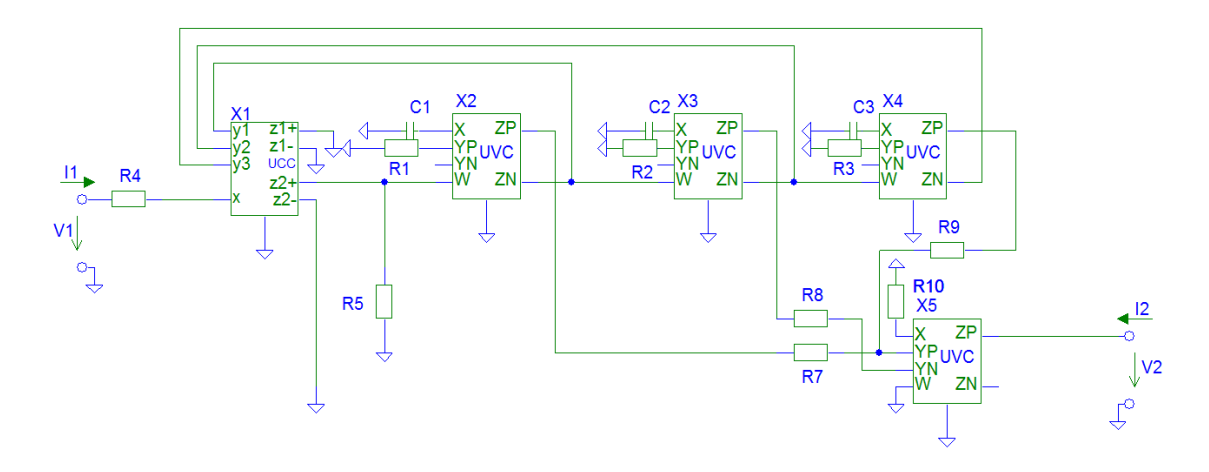

<span id="page-31-2"></span>Obr. 6.1: Struktura s univerzálními napěťovými konvejory a univerzálním proudovým konvejorem

<span id="page-31-3"></span>
$$
K(p) = \frac{p^2 R_2 R_3 R_5 R_8 R_9 R_{10} C_2 C_3 + p R_3 R_5 R_7 R_9 R_{10} C_3 + R_5 R_7 R_8 R_{10}}{p^3 R_1 R_2 R_3 R_4 R_7 R_8 R_9 C_1 C_2 C_3 + p^2 R_2 R_3 R_5 R_7 R_8 R_9 C_2 C_3 +
$$
  
+  $p R_3 R_5 R_7 R_8 R_9 C_3 + R_5 R_8 R_7 R_9$  (6.1)

Po úpravě vzorce [\(6.1\)](#page-31-3) a dosazení  $s = p/\omega$  lze získat vzorec [\(6.2\)](#page-31-4)

<span id="page-31-4"></span>
$$
K(p) = \frac{R_6}{R_7} \frac{p^2 \frac{R_2 R_3 R_4 C_2 C_3}{R_6} + p \frac{R_3 R_5 C_3}{R_6} + 1}{p^3 R_1 R_2 R_3 C_1 C_2 C_3 + p^2 R_2 R_3 C_2 C_3 + p R_3 C_3 + 1}
$$
(6.2)

Mezi vzorci [\(4.10\)](#page-23-5) a [\(6.2\)](#page-31-4) lze nalézt formální podobnost a jejich porovnáním lze dosáhnout šesti vzorců [\(6.3\)](#page-31-5), [\(6.4\)](#page-31-6), [\(6.5\)](#page-32-1), [\(6.6\)](#page-32-2), [\(6.7\)](#page-32-3) a [\(6.8\)](#page-32-4).

<span id="page-31-5"></span>
$$
\frac{a_2}{\omega_0^2 a_0} = \frac{R_2 R_3 R_9 C_2 C_3}{R_7}
$$
\n(6.3)

<span id="page-31-6"></span>
$$
\frac{a_1}{\omega_0 a_0} = \frac{R_3 R_9 C_3}{R_8} \tag{6.4}
$$

<span id="page-32-1"></span>
$$
\frac{1}{\omega_0^3 b_0} = \frac{R_1 R_2 R_3 R_4 C_1 C_2 C_3}{R_5} \tag{6.5}
$$

<span id="page-32-2"></span>
$$
\frac{b_2}{\omega_0^2 b_0} = R_2 R_3 C_2 C_3 \tag{6.6}
$$

<span id="page-32-3"></span>
$$
\frac{b_1}{\omega_0 b_0} = R_3 C_3 \tag{6.7}
$$

<span id="page-32-4"></span>
$$
\frac{K_1}{b_0} = \frac{R_{10}}{R_9} \tag{6.8}
$$

Z těchto vzorců lze vyjádřit hodnoty jednotlivých součástek. Hodnoty kondenzátorů  $C_1, C_2, C_3$ a rezistoru $R_1$ a  $R_4$ budou zvoleny. Hodnoty součástek  $R_2, R_3, R_5,$ a $R_7$ budou vypočteny pomocí vzorců [\(6.9\)](#page-32-5), [\(6.10\)](#page-32-6), [\(6.11\)](#page-32-7), [\(6.12\)](#page-32-8), [\(6.13\)](#page-32-9) a [\(6.14\)](#page-32-10).

<span id="page-32-5"></span>
$$
R_2 = \frac{b_2}{C_2 b_1 \omega_0} \tag{6.9}
$$

<span id="page-32-6"></span>
$$
R_3 = \frac{b_1}{C_3 b_0 \omega_0} \tag{6.10}
$$

<span id="page-32-7"></span>
$$
R_5 = R_1 R_4 C_1 b_2 \omega_0 \tag{6.11}
$$

<span id="page-32-8"></span>
$$
R_7 = \frac{b_2 R_{10} a_0}{K_1 a_2} \tag{6.12}
$$

<span id="page-32-9"></span>
$$
R_8 = \frac{R_{10}b_1a_0}{K_1a_1} \tag{6.13}
$$

<span id="page-32-10"></span>
$$
R_9 = \frac{R_{10}b_0}{K_1} \tag{6.14}
$$

#### <span id="page-32-0"></span>**6.2 Simulace**

Podle vzorců [\(6.9\)](#page-32-5), [\(6.10\)](#page-32-6), [\(6.11\)](#page-32-7), [\(6.12\)](#page-32-8), [\(6.13\)](#page-32-9) a [\(6.14\)](#page-32-10) byly vypočítány hodnoty součástek pro simulaci filtru s  $\alpha = 0, 3, \alpha = 0, 5$  a  $\alpha = 0, 7$ . Hodnoty všech kondenzátorů byly zvoleny 1 nF. Hodnoty zbylých rezistorů byly určeny na základě simulace tak, aby byl minimální vliv parazitních vlastností. Hodnoty součástek jsou v tabulce [6.1.](#page-33-1)

Výsledná modulová charakteristika je v grafu [6.2](#page-33-0) a fázová charakteristika v grafu [6.3.](#page-34-0) Odchylka modelu simulující reálné prvky a modelu simulující ideální prvky je v grafu [6.4.](#page-34-1) V tabulce [6.2](#page-33-2) je porovnání fázového posuvu při charakteristickém kmitočtu získaný simulací a teoreticky.

|                | Hodnota pro koeficient $\alpha$ |                 |                 |
|----------------|---------------------------------|-----------------|-----------------|
| Součástka      | $\alpha = 0, 3$                 | $\alpha = 0, 5$ | $\alpha = 0, 7$ |
| $R_1$          | $1 k\Omega$                     | $1 k\Omega$     | $1 k\Omega$     |
| R <sub>2</sub> | $1,5 k\Omega$                   | $1,5 k\Omega$   | $1,5 k\Omega$   |
| $R_3$          | $4.4 k\Omega$                   | 4,1 $k\Omega$   | $3.9 k\Omega$   |
| $R_4$          | 220 $\Omega$                    | $220 \Omega$    | $220 \Omega$    |
| $R_5$          | $387 \Omega$                    | $352\ \Omega$   | 339 $\Omega$    |
| $R_7$          | $5,19 k\Omega$                  | 7,65 $k\Omega$  | 14 $k\Omega$    |
| $R_8$          | $1,56 k\Omega$                  | $1,75 k\Omega$  | $2 k\Omega$     |
| $R_9$          | $1,06 k\Omega$                  | $1,09 k\Omega$  | $1,1 k\Omega$   |
| $R_{10}$       | $1 k\Omega$                     | $1 k\Omega$     | $1 k\Omega$     |

<span id="page-33-1"></span>Tab. 6.1: Hodnoty součástek pro strukturu s univerzálními napěťovými konvejory a univerzálním proudovým konvejorem

Tab. 6.2: Porovnání fáze ze simulace s teoretickou pro $f_{\rm 0}$ 

<span id="page-33-2"></span>

|                 | teoretická      | simulace        |
|-----------------|-----------------|-----------------|
| $\alpha=0,3$    | $-58.5^{\circ}$ | $-32,1^{\circ}$ |
| $\alpha = 0, 5$ | $-67,5^{\circ}$ | $-34.5^{\circ}$ |
| $\alpha = 0, 7$ | $-76.5^\circ$   | $-50.7^{\circ}$ |

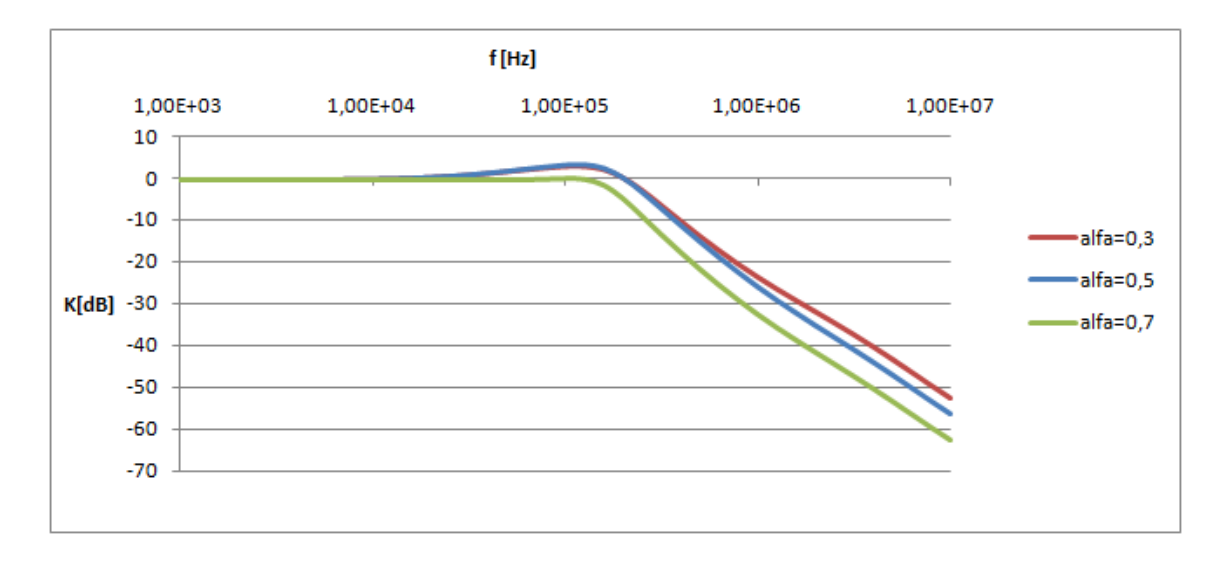

<span id="page-33-0"></span>Obr. 6.2: Modulová charakteristika

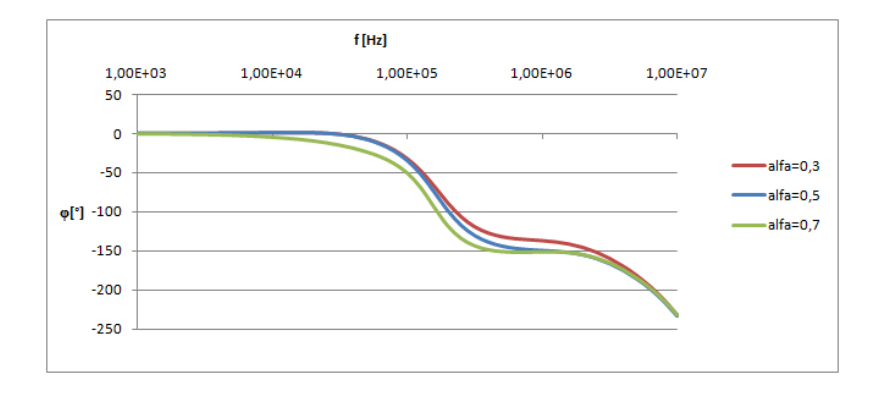

<span id="page-34-0"></span>Obr. 6.3: Fázová charakteristika

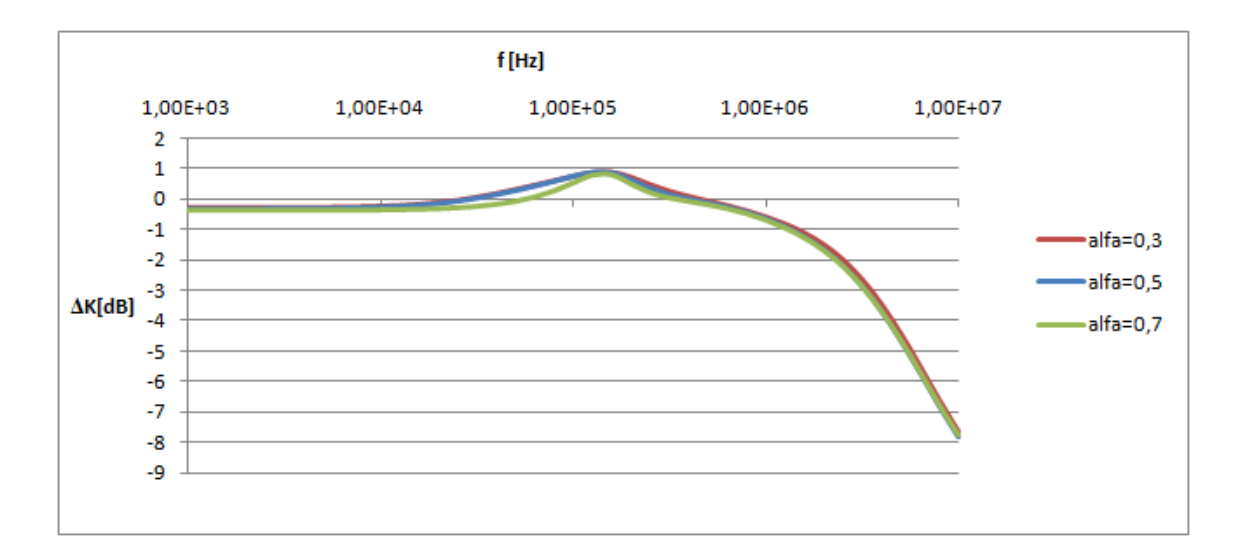

<span id="page-34-1"></span>Obr. 6.4: Odchylka simulace s reálnými prvky od simulace s ideálními prvky

## <span id="page-35-0"></span>**7 STRUKTURA S PROUDOVÝMI KONVEJ-ORY S DIFERENČNÍM NAPĚŤOVÝM VSTU-PEM A PROUDOVÝMI KONVEJORY DRUHÉ GENERACE**

### <span id="page-35-1"></span>**7.1 Obvodové řešení**

Struktura s proudovými konvejory s diferenčním napěťovým vstupem a proudovými konvejory druhé generace je na obrázku [7.1.](#page-35-2) Tato struktura pracuje v napěťovém režimu a tvoří filtr typu dolní propust. Její přenosová funkce je dána vzorcem [\(7.1\)](#page-35-3).

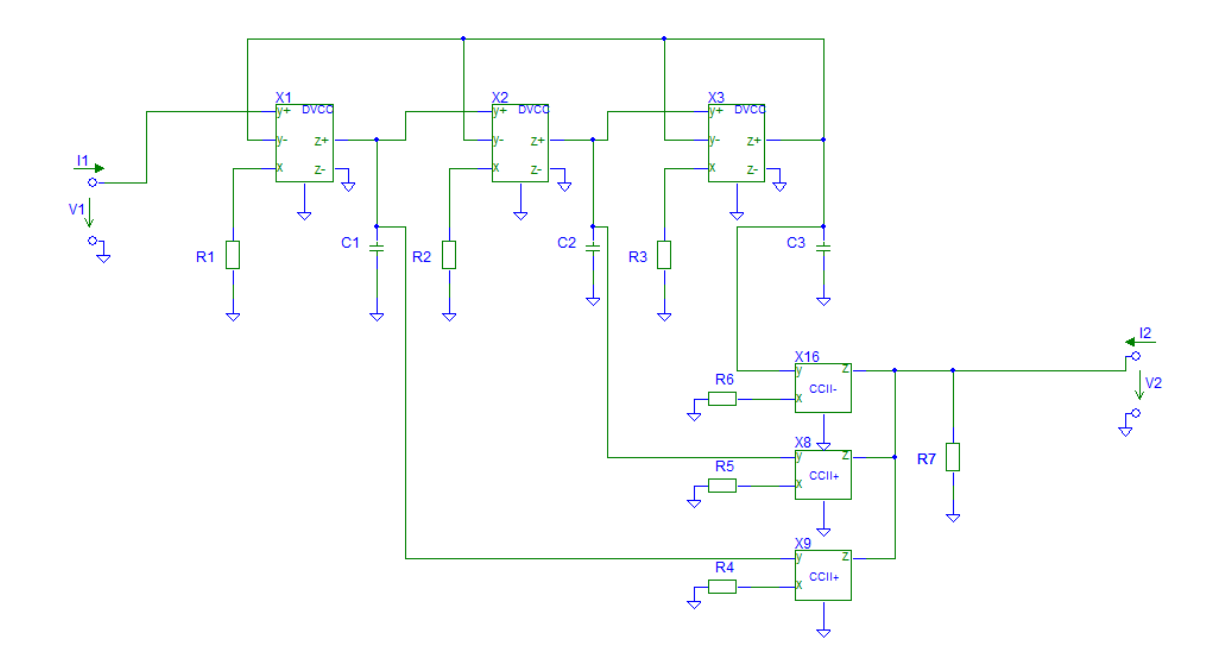

<span id="page-35-2"></span>Obr. 7.1: Struktura s proudovými konvejory s diferenčním napěťovým vstupem a proudovými konvejory druhé generace

<span id="page-35-3"></span>
$$
F^2 R_2 R_3 R_5 R_6 R_7 C_2 C_3 + p(R_3 R_4 R_6 R_7 C_2 + R_2 R_5 R_6 R_7)
$$

$$
+ R_5 R_6 R_7 + R_4 R_6 R_7 - R_4 R_6 R_7
$$

$$
= p^3 R_1 R_2 R_3 R_4 R_5 R_6 C_1 C_2 C_3 + p^2 R_1 R_2 R_4 R_5 R_6 C_1 C_2 +
$$

$$
+ p R_1 R_4 R_5 R_6 C_1 + R_4 R_5 R_6 + R_4 R_5 R_6
$$
(7.1)

Po úpravě vzorce [\(7.1\)](#page-35-3) a dosazení  $s = p/\omega$  lze získat vzorec [\(7.2\)](#page-36-0)

<span id="page-36-0"></span>
$$
K(p) = \frac{R_5 R_6 R_7 + R_4 R_6 R_7 - R_4 R_5 R_7}{R_4 R_5 R_6},
$$
  

$$
\frac{p^2 \frac{R_2 R_3 R_5 R_6 R_7 C_2 C_3}{R_5 R_6 R_7 + R_4 R_6 R_7 - R_4 R_5 R_7} + p \frac{R_5 R_6 R_7 + R_4 R_6 R_7 C_3}{R_5 R_6 R_7 + R_4 R_6 R_7 - R_4 R_5 R_7} + 1}{p^3 R_1 R_2 R_3 C_1 C_2 C_3 + p^2 R_1 R_2 C_1 C_2 + p R_1 C_1 + 1}
$$
\n
$$
(7.2)
$$

Mezi vzorci [\(4.10\)](#page-23-5) a [\(7.2\)](#page-36-0) lze nalézt formální podobnost a jejich porovnáním lze dosáhnout šesti vzorců [\(7.3\)](#page-36-1), [\(7.4\)](#page-36-2), [\(7.5\)](#page-36-3), [\(7.6\)](#page-36-4), [\(7.7\)](#page-36-5) a [\(7.8\)](#page-36-6).

<span id="page-36-1"></span>
$$
\frac{a_2}{\omega_0^2 a_0} = \frac{R_2 R_3 R_5 R_6 R_7 C_2 C_3}{R_5 R_6 R_7 + R_4 R_6 R_7 - R_4 R_5 R_7}
$$
\n
$$
\tag{7.3}
$$

<span id="page-36-2"></span>
$$
\frac{a_1}{\omega_0 a_0} = \frac{R_3 R_4 R_6 R_7 C_3 + R_2 R_5 R_6 R_7 C_2}{R_5 R_6 R_7 + R_4 R_6 R_7 - R_4 R_5 R_7}
$$
\n
$$
\tag{7.4}
$$

<span id="page-36-3"></span>
$$
\frac{1}{\omega_0^3 b_0} = R_1 R_2 R_3 C_1 C_2 C_3 \tag{7.5}
$$

<span id="page-36-4"></span>
$$
\frac{b_2}{\omega_0^2 b_0} = R_1 R_2 C_1 C_2 C_3 \tag{7.6}
$$

<span id="page-36-5"></span>
$$
\frac{b_1}{\omega_0 b_0} = R_1 C_1 \tag{7.7}
$$

<span id="page-36-6"></span>
$$
\frac{K_1}{b_0} = \frac{R_5 R_6 R_7 + R_4 R_6 R_7 - R_4 R_5 R_7}{R_4 R_5 R_6} \tag{7.8}
$$

Z těchto vzorců lze vyjádřit hodnoty jednotlivých součástek. Hodnoty kondenzátorů  $C_1, \, C_2, \, C_3$ a rezistoru $R_7$ budou zvoleny. Hodnoty součástek $R_1, \, R_2, \, R_3, \, R_4, \, R_5,$ a  $R_6$  budou vypočteny pomocí vzorců  $(7.9)$ ,  $(7.10)$ ,  $(7.11)$ ,  $(7.12)$ ,  $(7.13)$  a  $(7.14)$ .

<span id="page-36-7"></span>
$$
R_1 = \frac{b_1}{C_1 b_0 \omega_0} \tag{7.9}
$$

<span id="page-36-8"></span>
$$
R_2 = \frac{b_2}{C_3 b_1 \omega_0} \tag{7.10}
$$

<span id="page-36-9"></span>
$$
R_3 = \frac{1}{C_3 b_2 \omega_0} \tag{7.11}
$$

<span id="page-36-10"></span>
$$
R_4 = \frac{b_0 a_0 R_7}{K_1 b_1 a_2} \tag{7.12}
$$

<span id="page-36-11"></span>
$$
R_5 = \frac{R_7 b_0 a_0}{K_1 b_2 (a_1 - a_2 b_2)}\tag{7.13}
$$

<span id="page-36-12"></span>
$$
R_6 = \frac{R_7a_0b_0}{K_1(a_2b_2^2 - a_1b_2 - a_2b_1 + a_0)}
$$
(7.14)

|                 | Hodnota pro koeficient $\alpha$ |                 |                 |
|-----------------|---------------------------------|-----------------|-----------------|
| Součástka       | $\alpha = 0, 3$                 | $\alpha = 0, 5$ | $\alpha = 0, 7$ |
| $R_1$           | $4,44 k\Omega$                  | 4,06 $k\Omega$  | 3.92 $k\Omega$  |
| $R_2$           | $1,51 k\Omega$                  | $1,46 k\Omega$  | $1,46 k\Omega$  |
| $R_3$           | 569 $\Omega$                    | $624\Omega$     | $647\ \Omega$   |
| $R_4$           | $665 \Omega$                    | $1,18 k\Omega$  | $2.3 k\Omega$   |
| $R_5$           | 987 $\Omega$                    | $581\ \Omega$   | 496 $\Omega$    |
| $R_6$           | $637 \Omega$                    | $605\ \Omega$   | $653 k\Omega$   |
| $R_7$           | $1 k\Omega$                     | $1 k\Omega$     | $1 k\Omega$     |
| $C_1, C_2, C_3$ | $1 \text{ nF}$                  | $1 \text{ nF}$  | $1 \text{ nF}$  |

<span id="page-37-2"></span>Tab. 7.1: Hodnoty součástek pro strukturu s proudovými konvejory s diferenčním napěťovým vstupem a proudovými konvejory druhé generace

### <span id="page-37-0"></span>**7.2 Simulace**

Podle vzorců [\(7.9\)](#page-36-7), [\(7.10\)](#page-36-8), [\(7.11\)](#page-36-9), [\(7.12\)](#page-36-10), [\(7.13\)](#page-36-11) a [\(7.14\)](#page-36-12) byly vypočítány hodnoty součástek pro simulaci filtru s  $\alpha = 0, 3, \alpha = 0, 5$  a  $\alpha = 0, 7$ . Hodnoty všech kondenzátorů byly zvoleny 1 nF. Hodnota rezistoru  $R_7$  byla určena na základě simulace tak, aby byl minimální vliv parazitních vlastností. Hodnoty součástek jsou v tabulce [6.1.](#page-33-1)

Výsledná modulová charakteristika je v grafu [7.2](#page-37-1) a fázová charakteristika v grafu [7.3.](#page-38-0) Odchylka modelu simulující reálné prvky a modelu simulující ideální prvky je v grafu [7.4.](#page-38-1) V tabulce [7.2](#page-38-2) je porovnání fázového posuvu při charakteristickém kmitočtu získaný simulací a teoreticky.

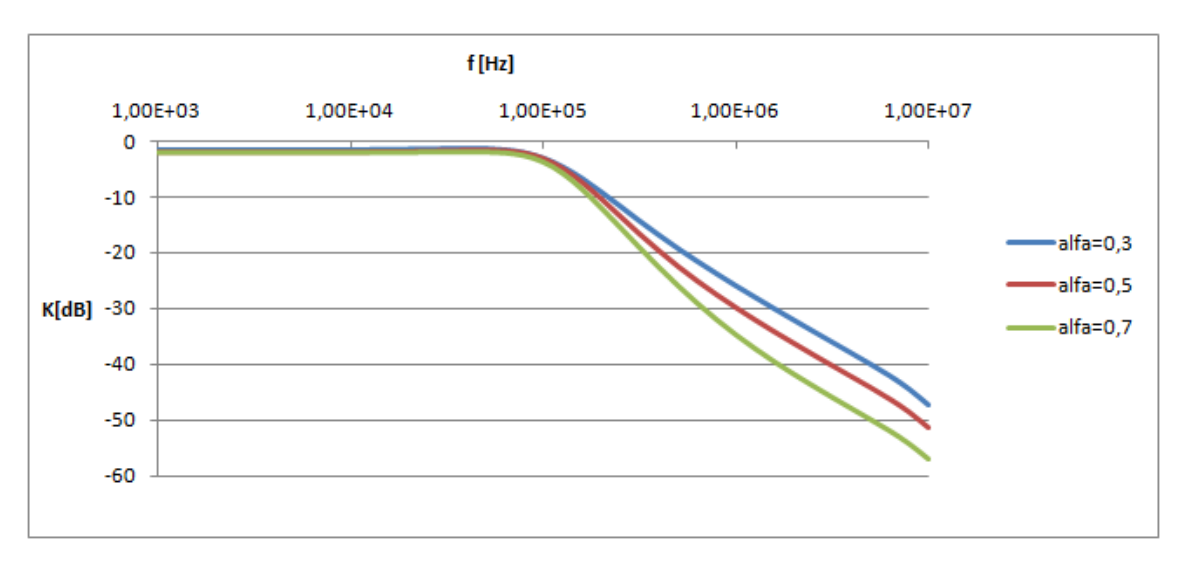

<span id="page-37-1"></span>Obr. 7.2: Modulová charakteristika

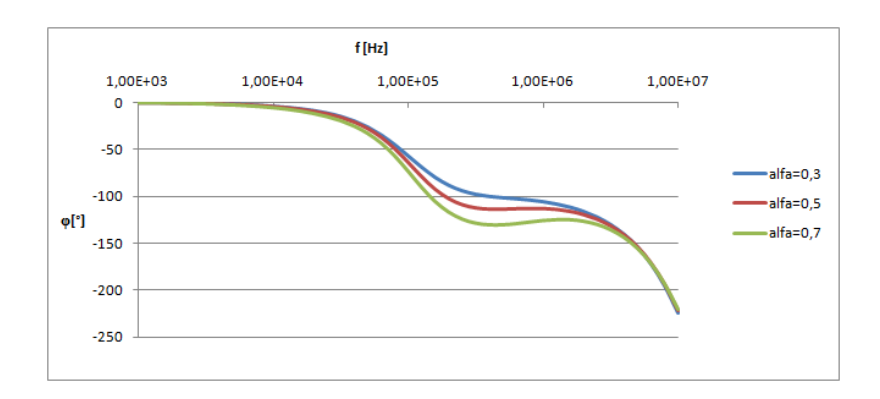

<span id="page-38-0"></span>Obr. 7.3: Fázová charakteristika

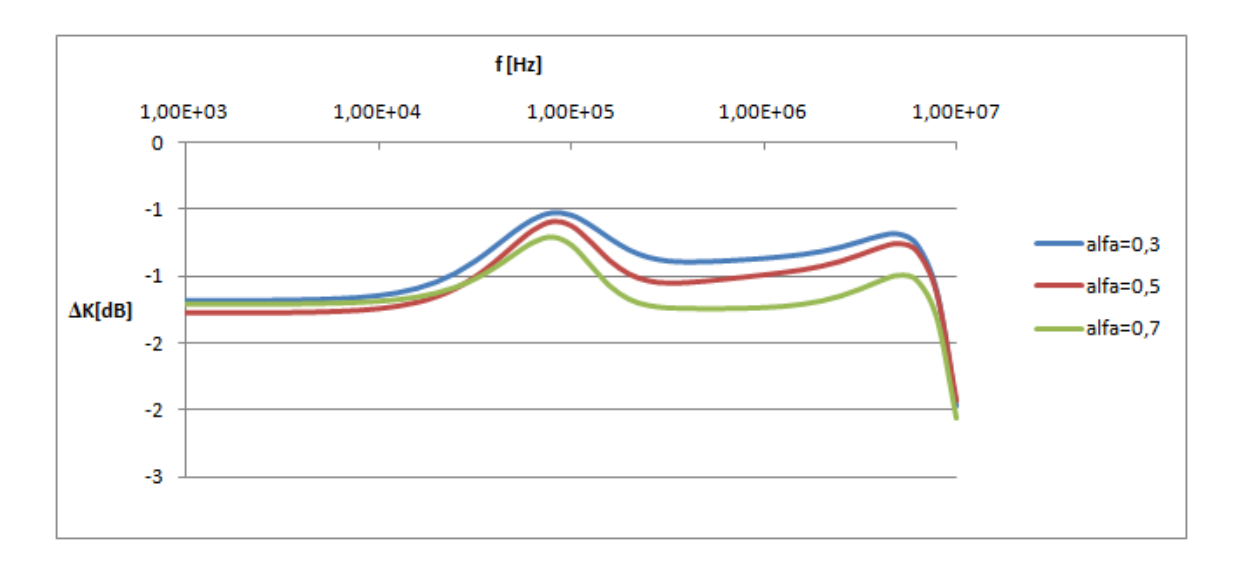

<span id="page-38-1"></span>Obr. 7.4: Odchylka simulace s reálnými prvky od simulace s ideálními prvky

<span id="page-38-2"></span>

|                 | teoretická      | simulace        |
|-----------------|-----------------|-----------------|
| $\alpha = 0, 3$ | $-58.5^{\circ}$ | $-64.1^{\circ}$ |
| $\alpha = 0, 5$ | $-67,5^{\circ}$ | $-57,0^{\circ}$ |
| $\alpha = 0, 7$ | $-76,5^{\circ}$ | $-73.7^{\circ}$ |

Tab. 7.2: Porovnání fáze ze simulace s teoretickou pro $f_{\rm 0}$ 

## <span id="page-39-0"></span>**8 STRUKTURA S UNIVERZÁLNÍMI PROUDO-VÝMI KONVEJORY REALIZUJÍCÍ FILTR TYPU HORNÍ PROPUST**

#### <span id="page-39-1"></span>**8.1 Obvodové řešení**

Struktura s univerzálními proudovými konvejory realizující filtr typu horní propust je na obrázku [8.1.](#page-39-2) Tato struktura pracuje v proudovém režimu. Její přenosová funkce je dána vzorcem [\(8.1\)](#page-39-3).

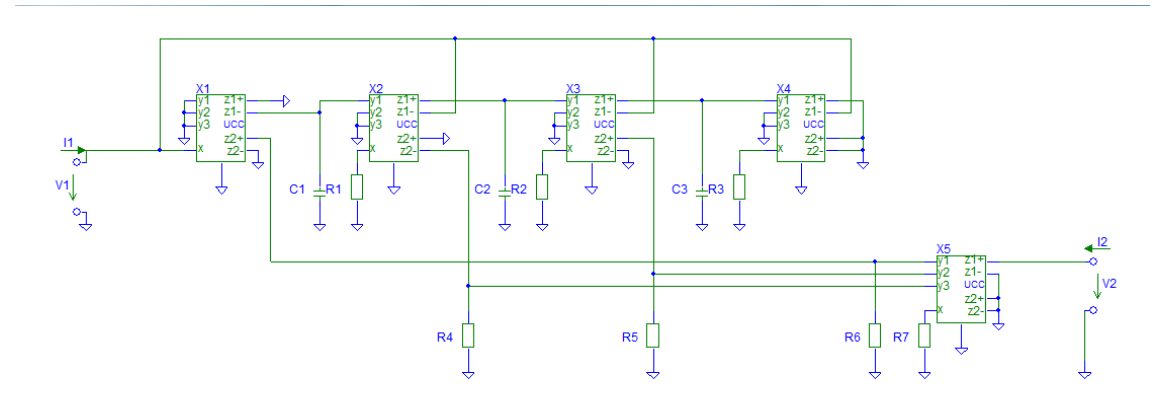

<span id="page-39-2"></span>Obr. 8.1: Struktura s univerzálními proudovými konvejory realizující filtr typu horní propust

<span id="page-39-3"></span>
$$
K(p) = \frac{p^3 R_1 R_2 R_3 R_6 C_1 C_2 C_3 + p^2 R_2 R_3 R_4 C_2 C_3 + p R_3 R_5 C_3}{p^3 R_1 R_2 R_3 R_7 C_1 C_2 C_3 + p^2 R_2 R_3 R_7 C_2 C_3 + p R_3 R_7 C_2 C_3 + p R_3 R_7 C_3 + R_7}
$$
\n
$$
(8.1)
$$

Po úpravě vzorce [\(8.1\)](#page-39-3) lze získat vzorec [\(8.2\)](#page-39-4).

<span id="page-39-4"></span>
$$
K(p) = \frac{R_3}{R_7} \frac{p^3 R_1 R_2 R_6 C_1 C_2 C_3 + p^2 R_2 R_4 C_2 C_3 + p R_5 C_3}{p^3 R_1 R_2 R_3 C_1 C_2 C_3 + p^2 R_2 R_3 C_2 C_3 + p R_3 C_3 + 1}
$$
(8.2)

Podle [\[5\]](#page-49-6) lze vzorec  $(4.10)$  upravit dosazením  $s = 1/s$  na vzorec  $(8.3)$  popisující přenos filtru typu horní propust.

<span id="page-39-5"></span>
$$
K(s) = \frac{K_1}{a_0} \frac{a_0 s^3 + a_1 s^2 + a_2 s}{b_0 s^3 + b_1 s^2 + b_2 s + 1}
$$
\n(8.3)

Dosazením  $s = p/\omega_0$  do tohoto vzorce vznikne [\(8.4\)](#page-39-6).

<span id="page-39-6"></span>
$$
K(p) = \frac{K_1}{a_0} \frac{\frac{a_0}{\omega_0^3} p^3 + \frac{a_1}{\omega_0^2} p^2 + \frac{a_2}{\omega_0} p}{\frac{b_0}{\omega_0^3} p^3 + \frac{b_1}{\omega_0^2} p^2 + \frac{b_2}{\omega_0} p + 1}
$$
\n(8.4)

Mezi vzorci [\(8.4\)](#page-39-6) a [\(8.2\)](#page-39-4) lze nalézt formální podobnost a jejich porovnáním lze dosáhnout sedmi vzorců [\(8.5\)](#page-40-0), [\(8.6\)](#page-40-1), [\(8.7\)](#page-40-2), [\(8.8\)](#page-40-3), [\(8.9\)](#page-40-4), [\(8.10\)](#page-40-5) a [\(8.11\)](#page-40-6).

<span id="page-40-0"></span>
$$
\frac{K_1}{a_0} = \frac{R_3}{R_7} \tag{8.5}
$$

<span id="page-40-1"></span>
$$
\frac{a_2}{\omega_0} = R_5 C_3 \tag{8.6}
$$

<span id="page-40-2"></span>
$$
\frac{a_1}{\omega_0^2} = R_2 R_4 C_2 C_3 \tag{8.7}
$$

<span id="page-40-3"></span>
$$
\frac{b_0}{\omega_0^3} = R_1 R_2 R_3 C_1 C_2 C_3 \tag{8.8}
$$

<span id="page-40-4"></span>
$$
\frac{b_2}{\omega_0} = R_3 C_3 \tag{8.9}
$$

<span id="page-40-5"></span>
$$
\frac{b_1}{\omega_0^2} = R_2 R_3 C_2 C_3 \tag{8.10}
$$

<span id="page-40-6"></span>
$$
\frac{a_0}{\omega_0^3} = R_1 R_2 R_6 C_1 C_2 C_3 \tag{8.11}
$$

Z těchto vzorců lze vyjádřit hodnoty jednotlivých součástek. Hodnoty kondenzátorů  $C_1,$   $C_2,$   $C_3$ budou zvoleny. Hodnoty součástek $R_1,$   $R_2,$   $R_3,$   $R_4,$   $R_5,$   $R_6$ a  $R_7$ budou vypočteny pomocí vzorců [\(8.12\)](#page-40-7), [\(8.13\)](#page-40-8), [\(8.14\)](#page-40-9), [\(8.15\)](#page-40-10), [\(8.16\)](#page-40-11), [\(8.17\)](#page-40-12) a [\(8.18\)](#page-40-13).

<span id="page-40-7"></span>
$$
R_1 = \frac{b_0}{C_1 b_1 \omega_0} \tag{8.12}
$$

<span id="page-40-8"></span>
$$
R_2 = \frac{b_1}{C_2 b_2 \omega_0} \tag{8.13}
$$

<span id="page-40-9"></span>
$$
R_3 = \frac{b_2}{C_3\omega_0} \tag{8.14}
$$

<span id="page-40-10"></span>
$$
R_4 = \frac{a_1 b_2}{C_3 b_1 \omega_0} \tag{8.15}
$$

<span id="page-40-11"></span>
$$
R_5 = \frac{a_2}{C_3 \omega_0} \tag{8.16}
$$

<span id="page-40-12"></span>
$$
R_6 = \frac{a_0 b_2}{C_3 b_0 \omega_0} \tag{8.17}
$$

<span id="page-40-13"></span>
$$
R_6 = \frac{b_2 a_0}{C_3 K_1 \omega_0} \tag{8.18}
$$

|                 | Hodnota pro koeficient $\alpha$ |                 |                 |
|-----------------|---------------------------------|-----------------|-----------------|
| Součástka       | $\alpha = 0, 3$                 | $\alpha = 0, 5$ | $\alpha = 0, 7$ |
| $R_1$           | 570 $\Omega$                    | $624 \Omega$    | $647\ \Omega$   |
| $R_2$           | $1,68 k\Omega$                  | $1,72 k\Omega$  | $1,74 k\Omega$  |
| $R_3$           | 4,45 $k\Omega$                  | $4,06 k\Omega$  | 3,91 $k\Omega$  |
| $R_4$           | 7,41 $k\Omega$                  | $6,96 k\Omega$  | 6,59 $k\Omega$  |
| $R_5$           | $2,23 k\Omega$                  | 1,59 $k\Omega$  | 955 $\Omega$    |
| $R_6$           | 11 $k\Omega$                    | $11.2 k\Omega$  | $12.2 k\Omega$  |
| $R_7$           | 11,6 $k\Omega$                  | $12.2 k\Omega$  | 13,3 $k\Omega$  |
| $C_1, C_2, C_3$ | $1$ nF                          | $1$ nF          | $1 \text{ nF}$  |

<span id="page-41-2"></span>Tab. 8.1: Hodnoty součástek pro strukturu s univerzálními proudovými konvejory realizujícími filtr typu horní propust

### <span id="page-41-0"></span>**8.2 Simulace**

Podle vzorců [\(8.12\)](#page-40-7), [\(8.13\)](#page-40-8), [\(8.14\)](#page-40-9), [\(8.15\)](#page-40-10), [\(8.16\)](#page-40-11), [\(8.17\)](#page-40-12) a [\(8.18\)](#page-40-13) byly vypočítány hodnoty součástek pro simulaci filtru s  $\alpha = 0, 3, \alpha = 0, 5$  a  $\alpha = 0, 7$ . Hodnoty všech kondenzátorů byly zvoleny 1 nF. Hodnoty součástek jsou v tabulce [8.1.](#page-41-2)

Výsledná modulová charakteristika je v grafu [8.2](#page-41-1) a fázová charakteristika v grafu [8.3.](#page-42-0) Odchylka modelu simulující reálné prvky a modelu simulující ideální prvky je v grafu [8.4.](#page-42-1) V tabulce [8.2](#page-42-2) je porovnání fázového posuvu při charakteristickém kmitočtu získaný simulací a teoreticky.

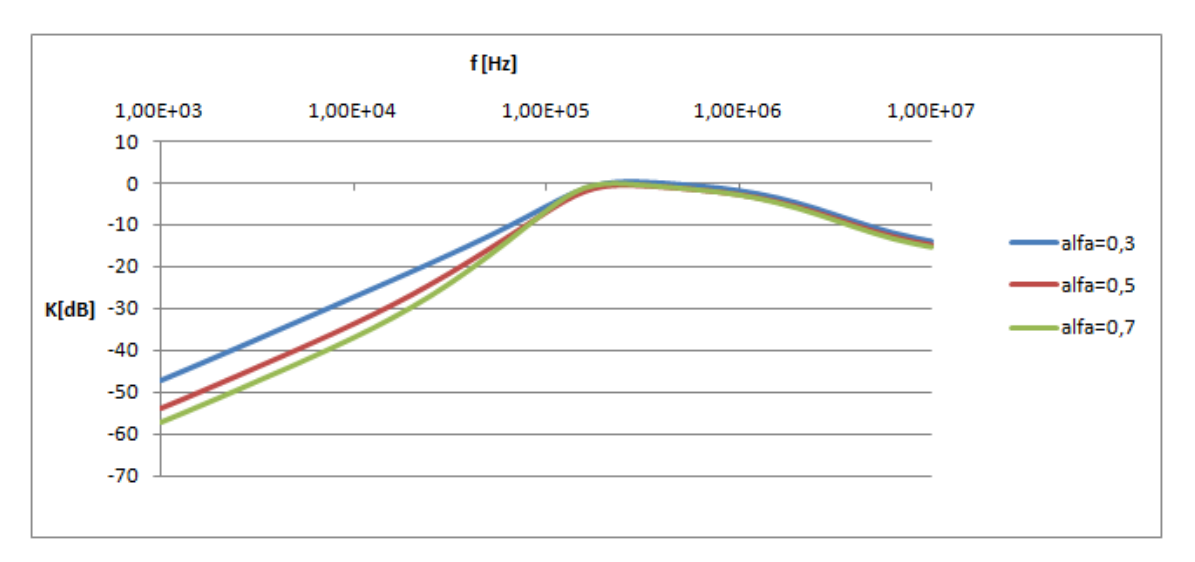

<span id="page-41-1"></span>Obr. 8.2: Modulová charakteristika

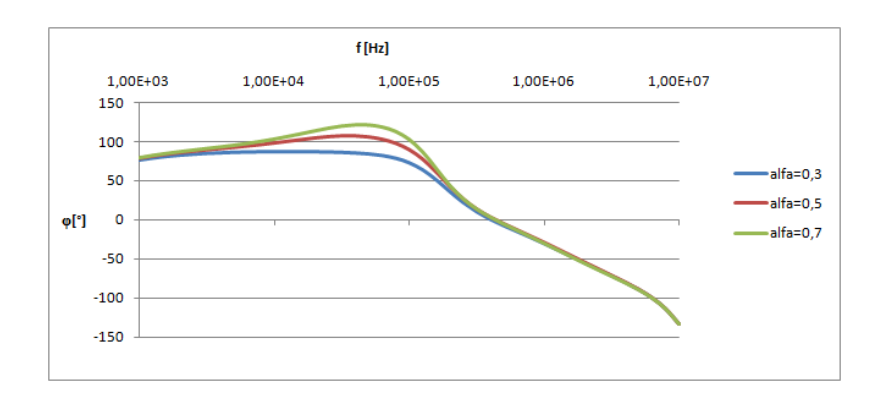

<span id="page-42-0"></span>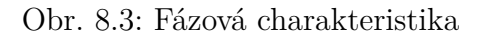

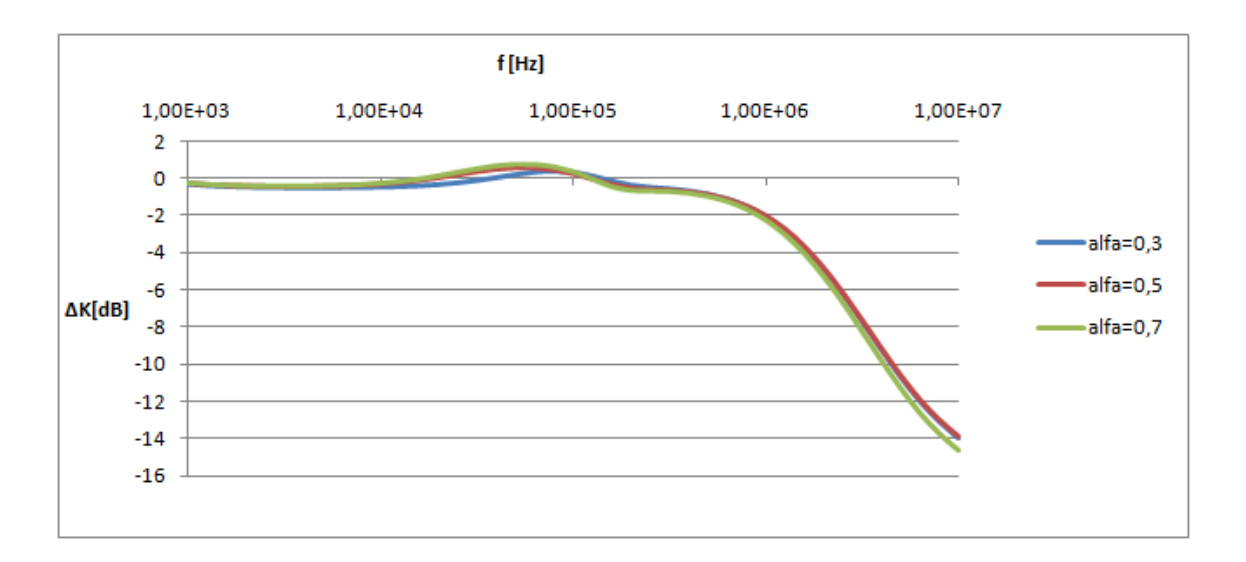

<span id="page-42-1"></span>Obr. 8.4: Odchylka simulace s reálnými prvky od simulace s ideálními prvky

<span id="page-42-2"></span>

|                 | teoretická     | simulace        |
|-----------------|----------------|-----------------|
| $\alpha = 0, 3$ | $58,5^{\circ}$ | $73.7^\circ$    |
| $\alpha = 0, 5$ | $67.5^\circ$   | $89,2^\circ$    |
| $\alpha = 0, 7$ | $76.5^\circ$   | $102.0^{\circ}$ |

Tab. 8.2: Porovnání fáze ze simulace s teoretickou pro $f_{\rm 0}$ 

### <span id="page-43-0"></span>**9 PRAKTICKÁ REALIZACE**

Pro praktickou realizaci byla zvolena struktura s univerzálními proudovými konvejory. Realizovány byly postupně filtry typu dolní propust řádů 1*,* 3, 1*,* 5 a 1*,* 7. Pro všechny tři filtry byla použita jedna deska plošného spoje, na které byly pouze měněny rezistory  $R_1$ ,  $R_2$ ,  $R_3$ ,  $R_5$ ,  $R_6$  a  $R_7$ . Kondezátory  $C_1$ ,  $C_2$  a  $C_3$  měly vždy hodnotu 1nF. Filtrační kondezátory byly voleny dle katalogového listu. Jako aktivní prvky byly použity proudové konvejory v podobě integrovaného obvodu UCCX-0349\_SMD. Každý integrovaný obvod obsahuje jeden univerzální proudový konvejor a jeden proudový konvejor druhé generace. Protože realizovaná struktura umožňuje zjednodušit dva univerzální proudové konvejory na proudové konvejory druhé generace, stačí použit tři integrované obvody UCCX-0349\_SMD. Schéma realizovaného obvodu je na obrázku [B.4](#page-0-0) v příloze. Vstup nevyužitého proudového konvejoru byl ošetřen rezistorem. Všechny rezistory a kondenzátory byly použity typu SMD velikosti 1206. Jednotlivé hodnoty jsou uvedeny v tabulce [5.1.](#page-28-1) Pokud nebyl dostupný vhodný rezistor, byly použity dva rezistory zapojené paralelně.

K měření byl použit obvodový analyzátor Agilent 4395A. Analyzátor má výstup i vstup pracující v napěťovém režimu. Měřený obvod má vstup i výstup v proudovém režimu. Na výstup analyzátoru byl připojen převodník napětí - proud a na vstup převodník proud - napětí. Originální výsledky měření tak, jak je zobrazil obvodový analyzátor, jsou na obrázcích [C.1,](#page-58-0) [C.2](#page-59-0) a [C.3.](#page-0-0)

Modulová charakteristika je zobrazena v grafu [9.1.](#page-44-0) V grafu je vidět podobné zakřivení pro všechny měřené hodnoty  $\alpha$ . Prudký nárůst modulu ve vysokých kmitočtech nevadí. V této části charakteristiky již filtr nevykazuje podobnost s ideálním filtrem fraktálního řádu, a tedy tato část není zajímavá. V grafu [9.2](#page-45-0) je zobrazena fázová charakteristika.

Porovnání výsledku měření s ideálním průběhem a s průběhem simulace z kapitoly [5](#page-27-0) je v grafech [9.3,](#page-46-0) [9.4](#page-47-0) a [9.5.](#page-0-0)

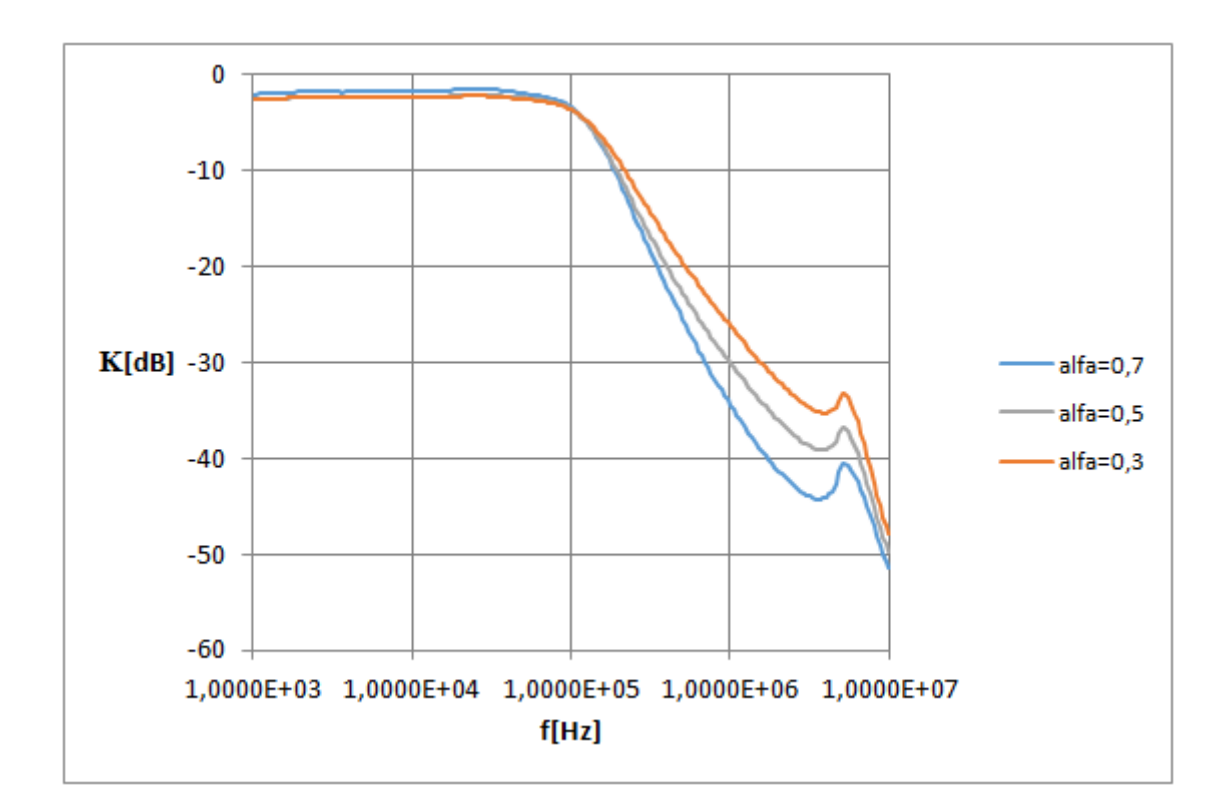

Obr. 9.1: Změřená modulová charakteristika

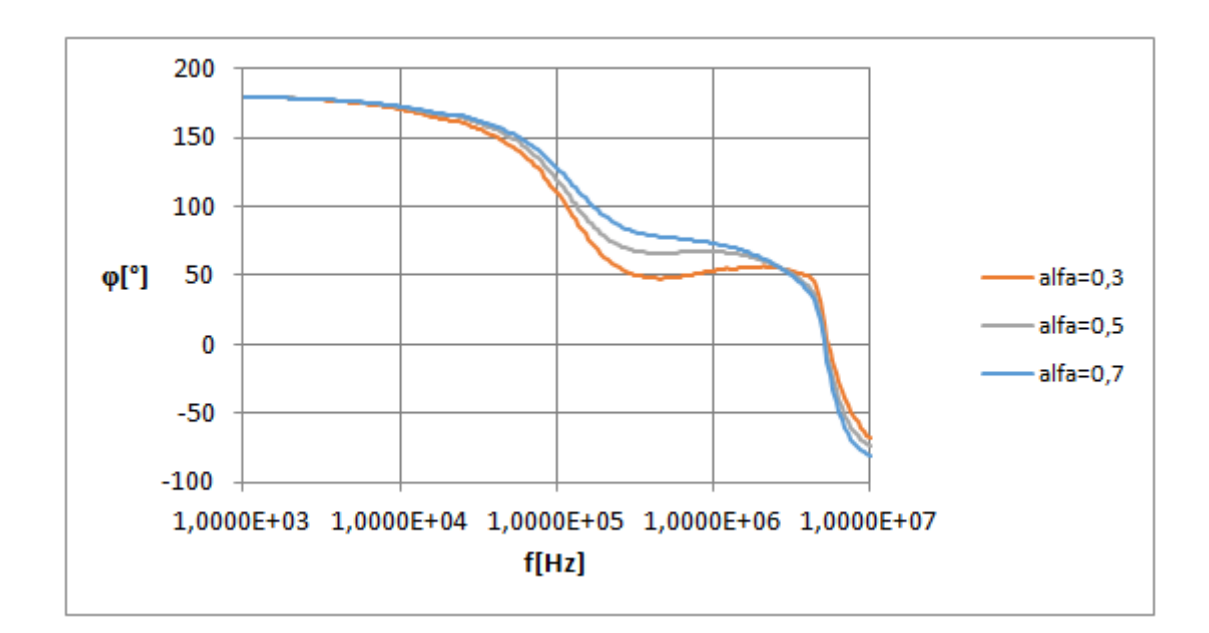

<span id="page-44-0"></span>Obr. 9.2: Změřená fázová charakteristika

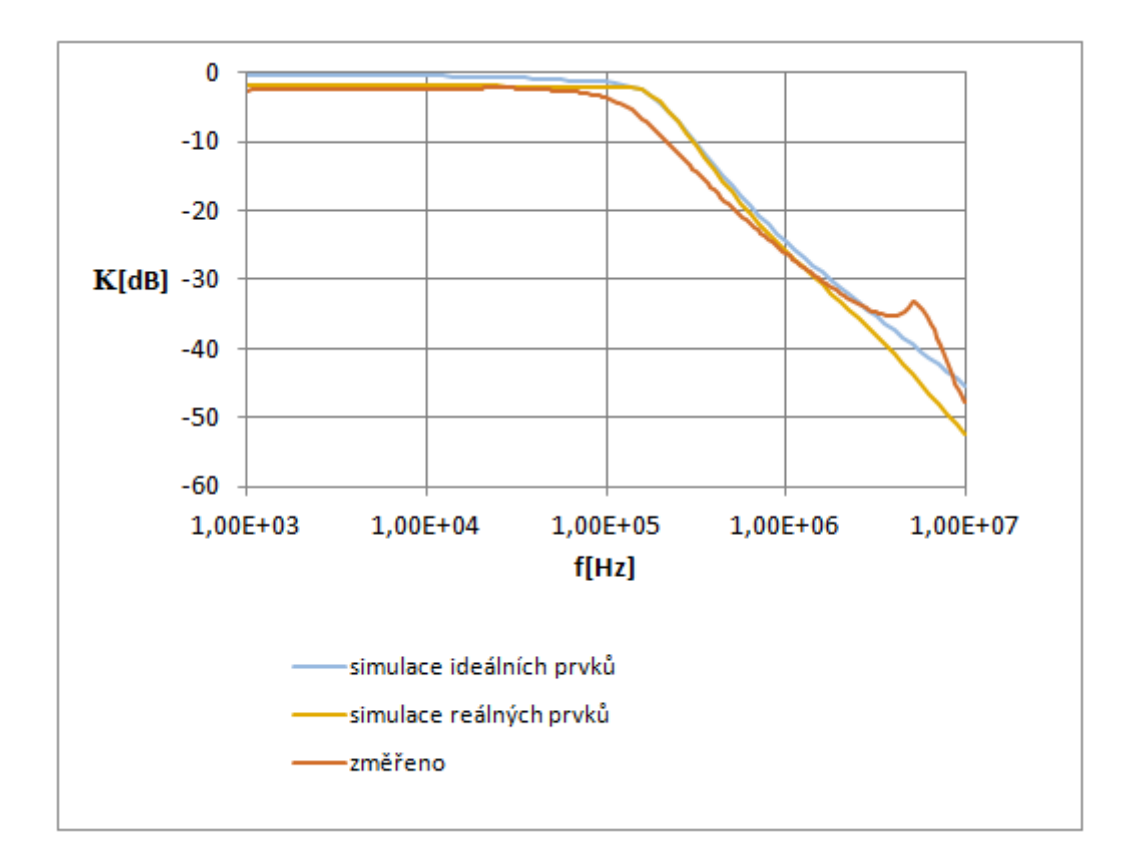

<span id="page-45-0"></span>Obr. 9.3: Porovnání změřené a simulované modulové charakteristiky pro $\alpha = 0, 3$ 

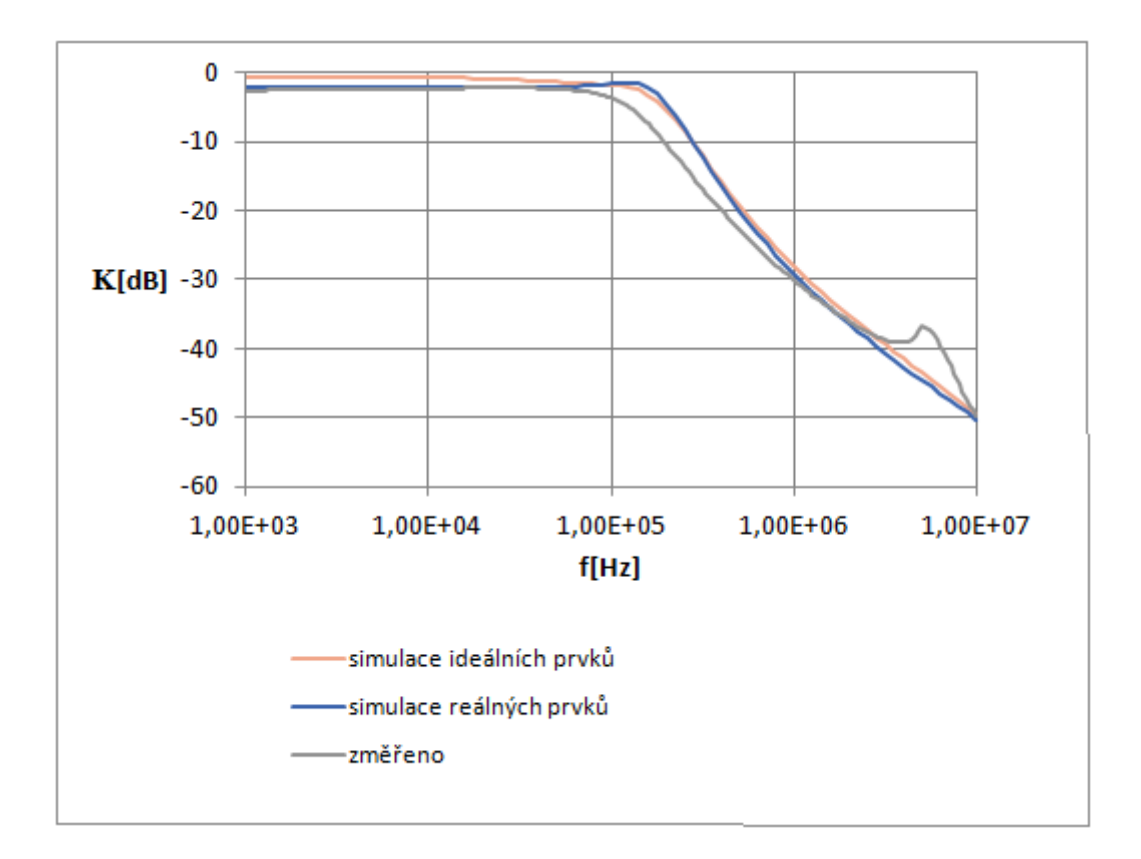

<span id="page-46-0"></span>Obr. 9.4: Porovnání změřené a simulované modulové charakteristiky pro  $\alpha = 0, 5$ 

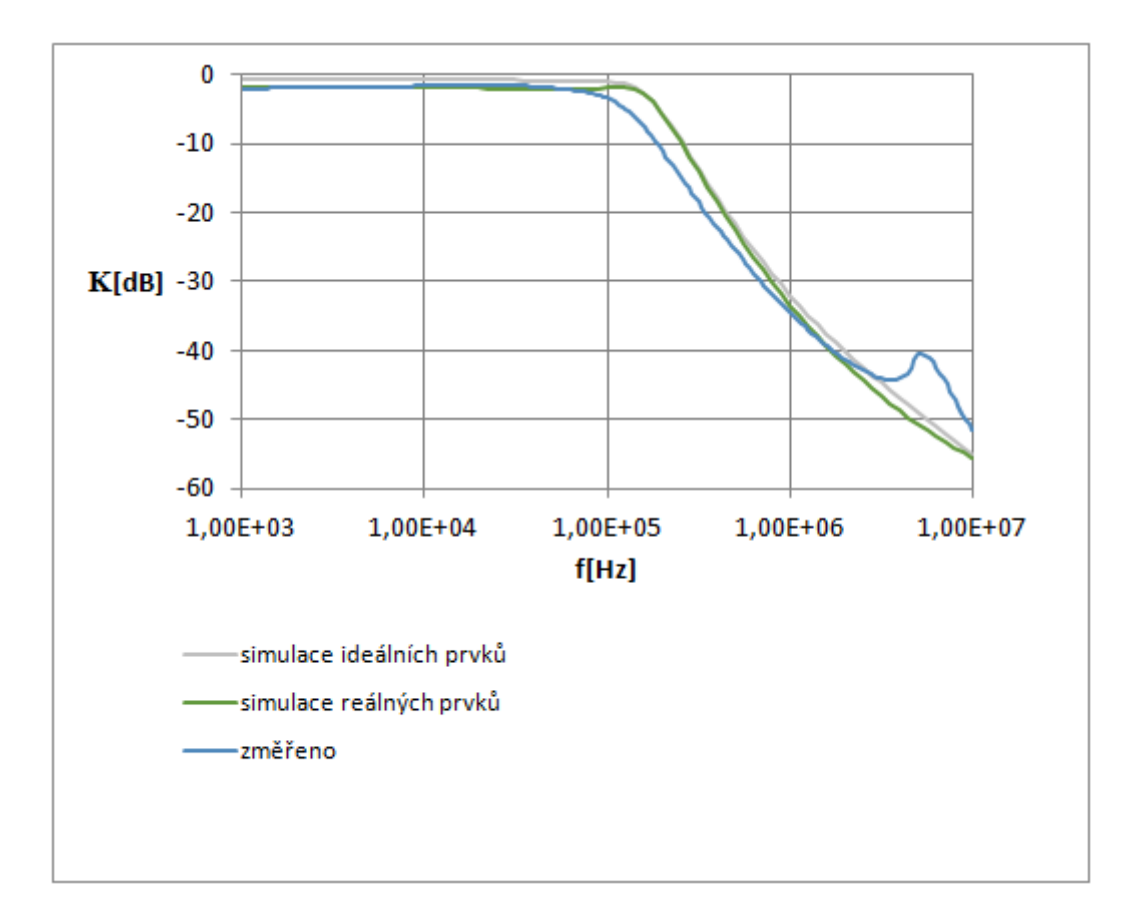

<span id="page-47-0"></span>Obr. 9.5: Porovnání změřené a simulované modulové charakteristiky pro  $\alpha = 0, 7$ 

### **10 ZÁVĚR**

Práce se zabývala strukturami filtrů třetího řádu aproximující filtry fraktálního řádu typu dolní propust. Vždy při návrhu konkrétních hodnot bylo počítáno s charakteristickým kmitočtem 100 kHz. Pro strukturu převzatou z [\[2\]](#page-49-0) se mnou navržený postup jeví jako horší. Sice usnadňuje výběr kondenzátorů, volí se na začátku a všechny stejné, ale v simulaci se více projevily parazitní vlastnosti CFA. Porovnání je vidět v grafu [4.2.](#page-26-0)

Struktura složená z univerzálních proudových konvejorů, popsána v kapitole [5,](#page-27-0) vykazuje dobré vlastnosti. V simulaci má menší odchylku od idealizovaného modelu než struktura používající UVC i UCC popsaná v kapitole [6.](#page-31-0) Toto je vidět v grafech [5.4](#page-30-1) a [6.4.](#page-34-1) Pro praktickou realizaci byla zvolena struktura s univerzálními proudovými konvejory.

Prakticky realizovaný filtr je vidět na fotografiích [D.1](#page-60-0) a [D.2.](#page-0-0) Byl navržen pro mezní kmitočet 100 kHz a pro řády 1,3, 1,5 a 1,7. Měření bylo provedeno na jedné DPS. Mezi měřeními byly vyměněny potřebné rezistory. Modulové a fázové charakteristiky jsou vidět v grafech [9.1](#page-44-0) a [9.2.](#page-45-0) Je vidět velký rozdíl v okolí mezního kmitočtu mezi změřenou charakteristikou a charakteristikou získanou simulací. Naměřený prudký nárůst modulu ve vysokých kmitočtech nevadí. Charakteristika reálného filtru se blíží charakteristice fraktálního filtru pouze okolo mezního kmitočtu. Ve vysokých kmitočtech použitá aproximace už neplatí, a proto je tato oblast nezajímavá.

#### **LITERATURA**

- [1] SUCHÁNEK T. *Kmitočtový filtr.* Brno: VUT v Brně. Fakulta elektrotechniky a komunikačních technologií. Ústav Telekomunikací, 2009. 44s. Vedoucí práce Ing. Ladislav Káňa
- <span id="page-49-0"></span>[2] PSYCHALINOS, Costas. *Design of Fractional-Order Filters Using CFOAs: Research Notes.* Patras, 2014.
- <span id="page-49-5"></span>[3] MAUNDY, B., A. S. ELWAKIL a T. J. FREEBORN. *On thepracticalrealizationofhigher-orderfilters with fractionalstepping.* 2010.
- <span id="page-49-1"></span>[4] KOTON, Jaroslav. Aplikace proudových a napěťových konvejorů v nefiltračních obvodech. Brno, 2012. Habilitační práce.
- <span id="page-49-6"></span>[5] T. Freeborn, B. Maundy, A. Elwakil, *Field programmable analogue array implementation of fractional step filters* 2010.
- <span id="page-49-3"></span>[6] HARTLEY, T., LORENZO, C., QAMMER, H. K. *Chaos in a Fractional Order Chua´s System*, IEEE Trans. on CAS-I: Fund. Theory and Applications, Vol. 42, No. 8, 1995. ISSN 1057-7122.
- <span id="page-49-4"></span>[7] PETRŽELA, J., SLEZÁK, J. Aproximace fraktálních dvojpólů v kmitočtové oblasti. Elektrorevue [online]. 2011, č. 1. ISSN: 1213-1539. Dostupné z: http://www.elektrorevue.cz/
- <span id="page-49-2"></span>[8] HÁJEK, K a SEDLÁČEK, J. Kmitočtové filtry. 1. vyd. Praha: BEN - technická literatura, 2002, 535 s. ISBN 80-730-0023-7.

## **SEZNAM SYMBOLŮ, VELIČIN A ZKRATEK**

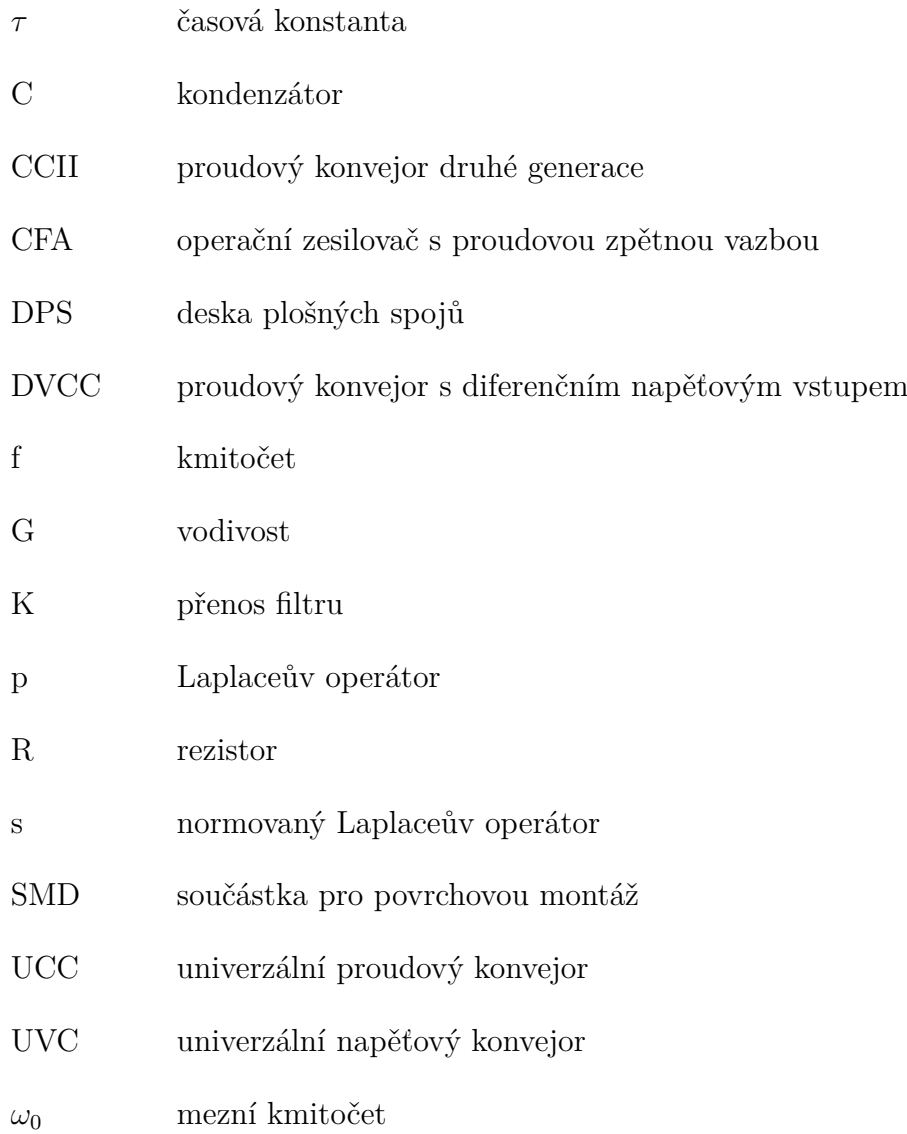

## **SEZNAM PŘÍLOH**

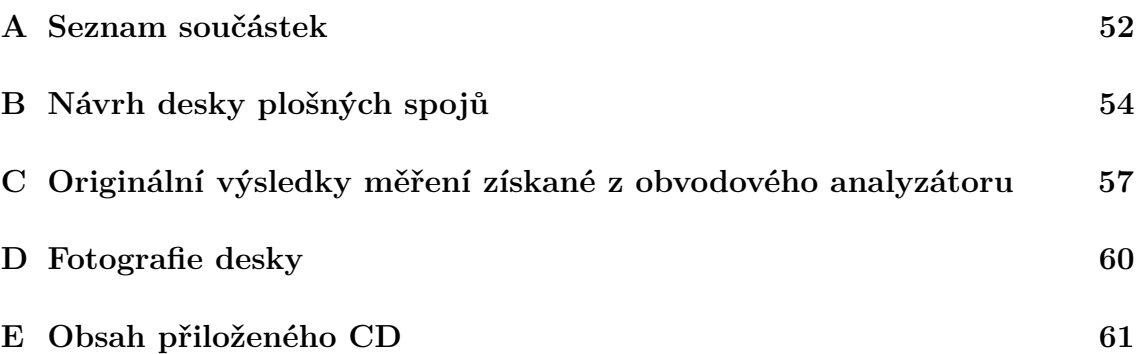

## **A SEZNAM SOUČÁSTEK**

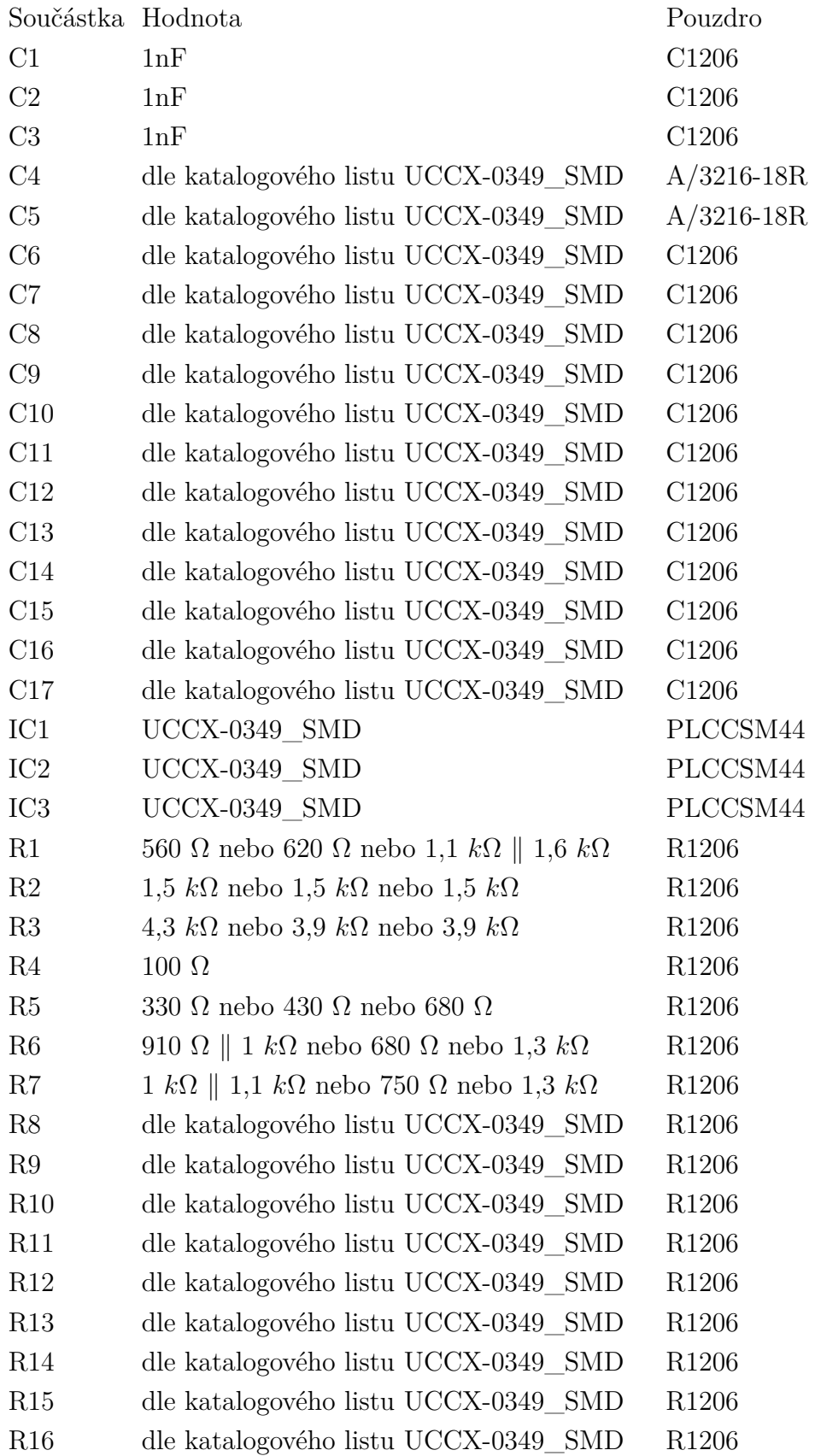

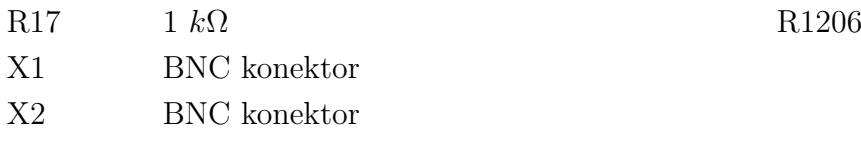

## <span id="page-54-0"></span>**B NÁVRH DESKY PLOŠNÝCH SPOJŮ**

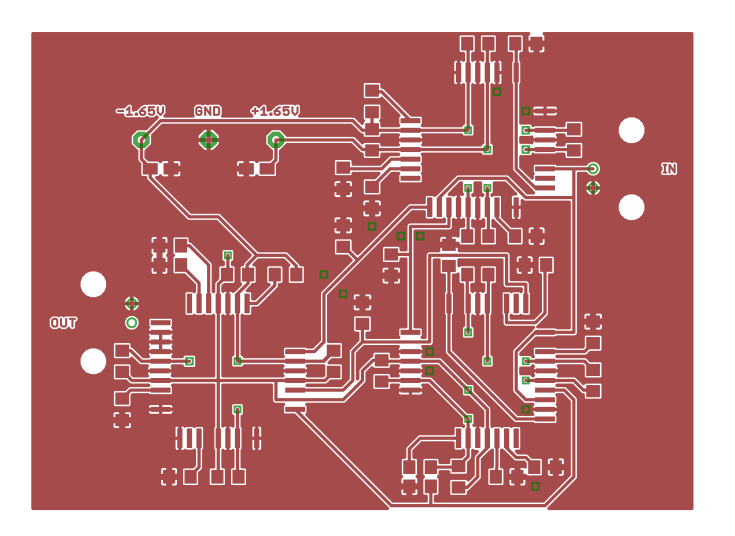

Obr. B.1: Návrh desky plošných spojů shora

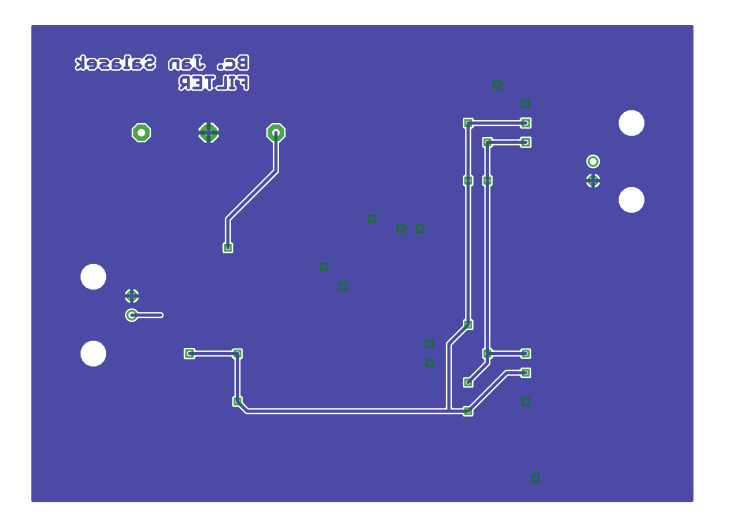

<span id="page-54-1"></span>Obr. B.2: Návrh desky plošných spojů zezdola

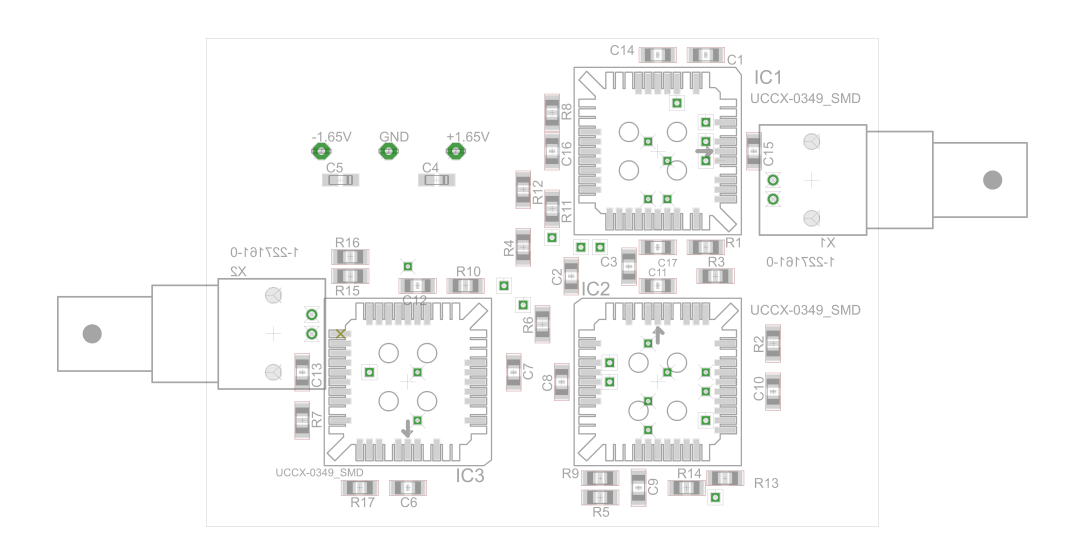

<span id="page-55-0"></span>Obr. B.3: Návrh desky plošných spojů - osazovací plán

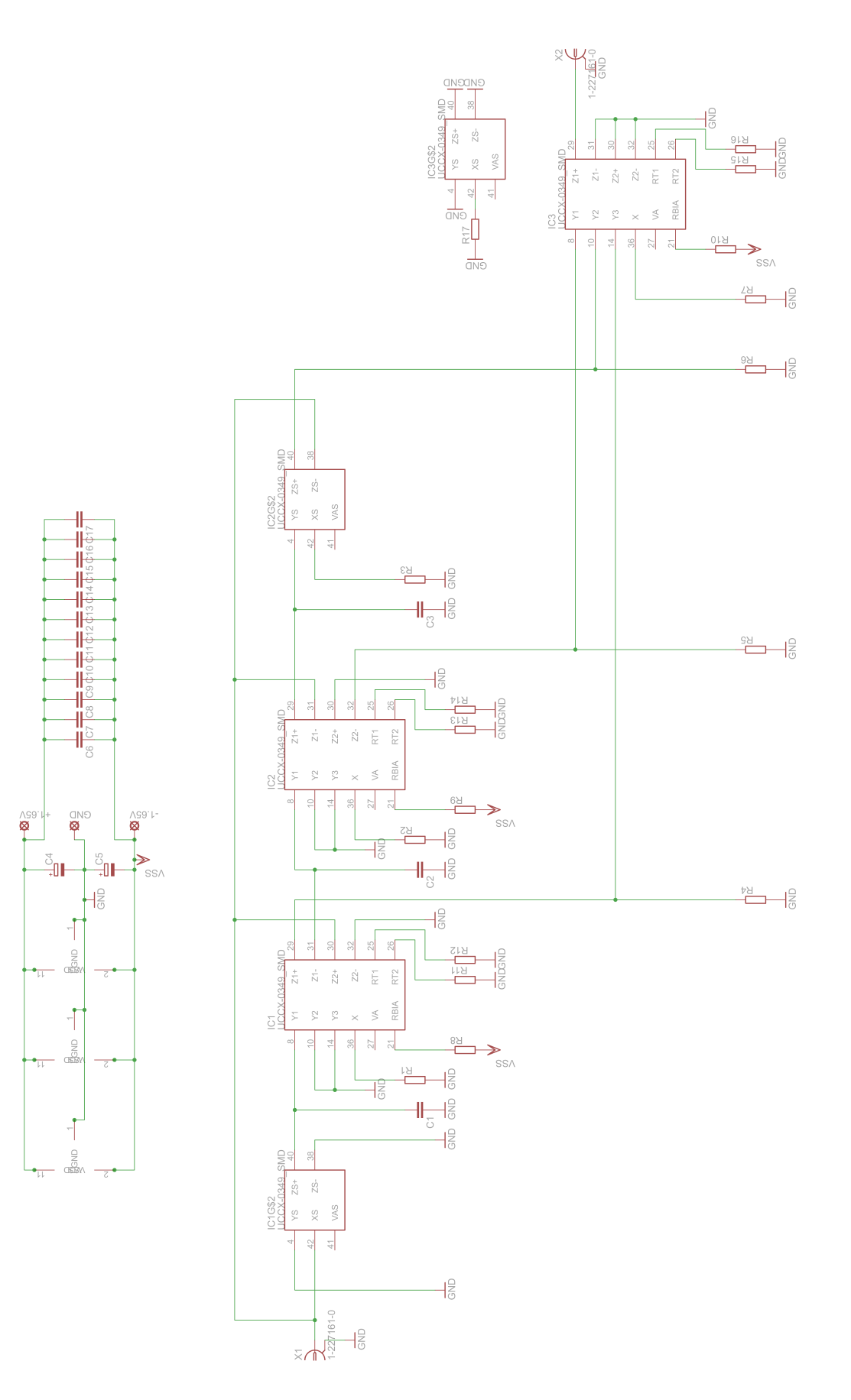

<span id="page-56-0"></span>Obr. B.4: Schéma realizovaného obvodu

## **C ORIGINÁLNÍ VÝSLEDKY MĚŘENÍ ZÍSKANÉ Z OBVODOVÉHO ANALYZÁTORU**

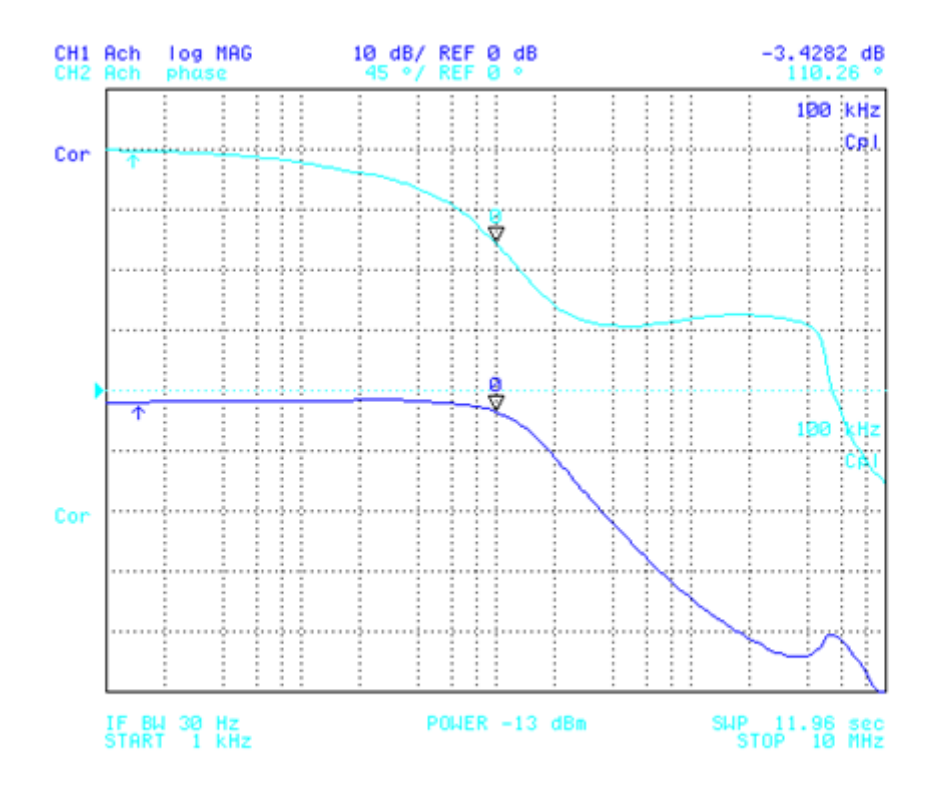

Obr. C.1: Výsledek měření pro  $\alpha = 0, 3$ 

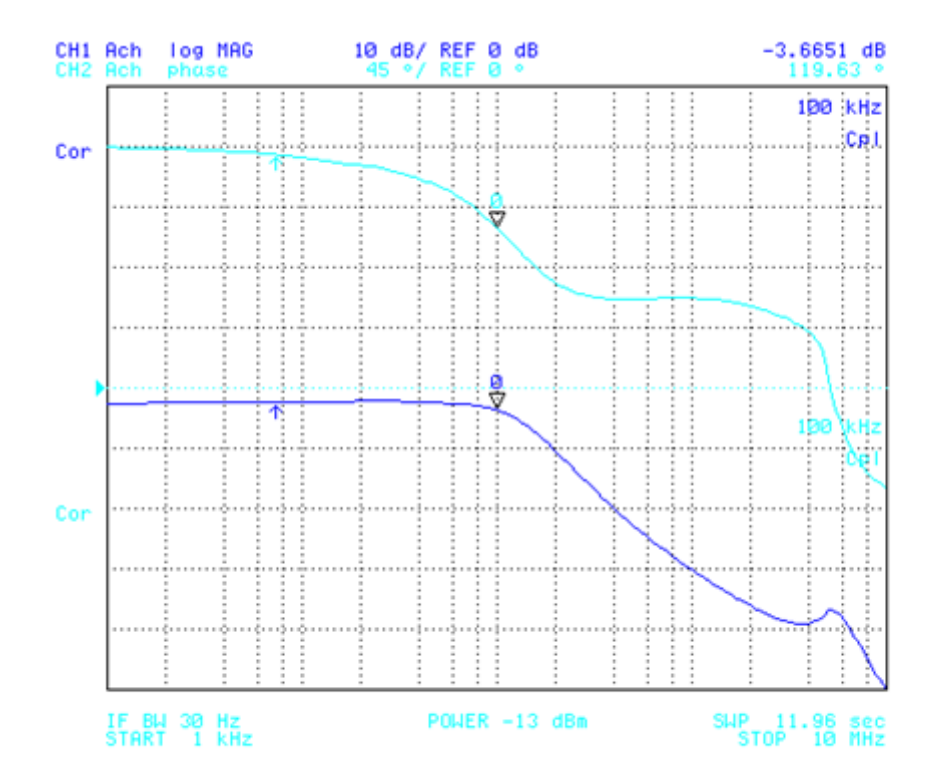

<span id="page-58-0"></span>Obr. C.2: Výsledek měření pro $\alpha=0,5$ 

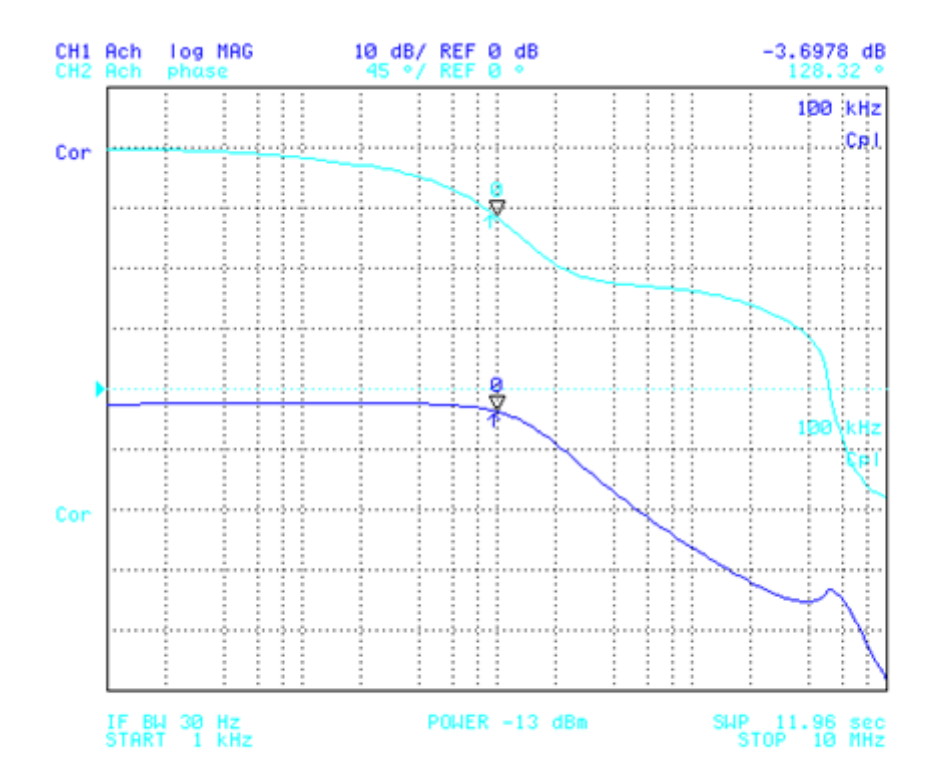

<span id="page-59-0"></span>Obr. C.3: Výsledek měření pro $\alpha=0,7$ 

### **D FOTOGRAFIE DESKY**

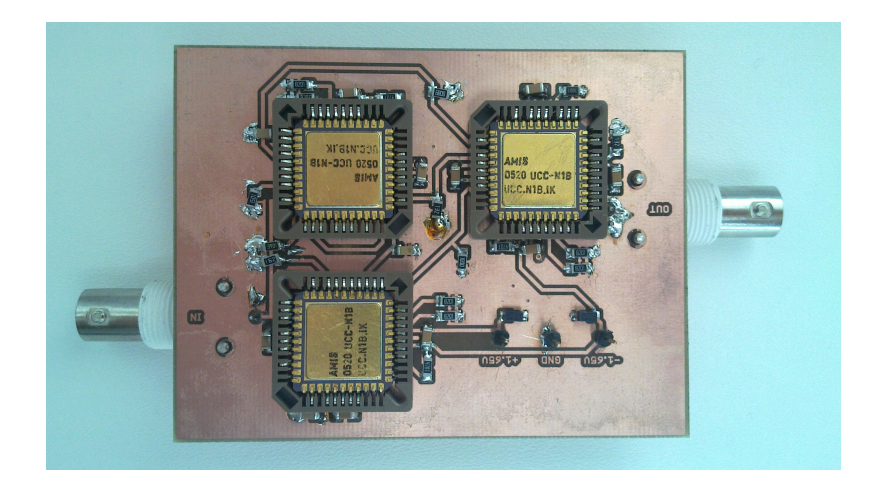

Obr. D.1: Fotografie shora

<span id="page-60-0"></span>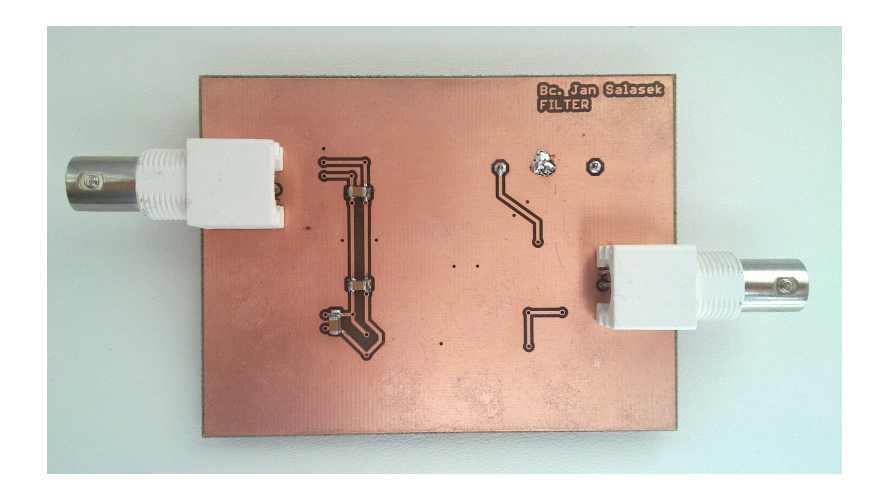

Obr. D.2: Fotografie zezdola

## **E OBSAH PŘILOŽENÉHO CD**

- Elektronická verze tohoto dokumentu
- Schéma vytvořené v programu Eagle 6.4.0
- Návrh DPS vytvořený v programu Eagle 6.4.0